Universidade Federal do Pampa Gabriella Lopes Andrade

## **Análise do Desempenho de um Algoritmo Genético Paralelizado com OpenMP Baseado em Rastros de Execução**

Alegrete – RS 2016

Gabriella Lopes Andrade

## **Análise do Desempenho de um Algoritmo Genético Paralelizado com OpenMP Baseado em Rastros de Execução**

Trabalho de Conclusão de Curso apresentado ao Curso de Graduação em Ciência da Computação da Universidade Federal do Pampa como requisito parcial para a obtenção do título de Bacharel em Ciência da Computação.

Orientador: Márcia Cristina Cera

Alegrete – RS 2016

Gabriella Lopes Andrade

### Análise do Desempenho de um Algoritmo Genético Paralelizado com OpenMP Baseado em Rastros de Execução

Trabalho de Conclusão de Curso apresentado ao Curso de Graduação em Ciência da Computação da Universidade Federal do Pampa como requisito parcial para a obtenção do título de Bacharel em Ciência da Computação.

Trabalho de Conclusão de Curso defendido e aprovado em 29 de novembro de 2016. Banca examinadora:

 $\lambda$ A $\pi$ 

Márcia Cristina Cera Orientadora

Claudio Schepke **UNIPAMPA** 

<u>Cerg-participou</u> via

Lucas Mello Schnorr **UFRGS** 

*Esse trabalho é dedicado aos meus pais, que sempre me apoiaram nessa caminhada!*

## Agradecimentos

Em primeiro lugar agradeço a Deus, pois sem ele nada sou e nada posso fazer. Ele me sustentou nos momentos mais difíceis e com minha fé nele encontrei forças para continuar.

Aos meus pais Pedro e Rozangila, que sempre me apoiaram em minhas escolhas. Que me consolaram em momentos difíceis e comemoraram todas as minhas conquistas. Que com imenso amor me incentivaram a seguir meus sonhos.

A minha orientadora, Professora Doutora Márcia Cristina Cera, agradeço pela oportunidade e por acreditar na minha capacidade. Agradeço pela paciência, dedicação e competência na orientação. Por me ajudar em cada passo dessa conquista servindo de inspiração e apoio.

Ao meu namorado, companheiro e amigo Gabriel Quintana, que mesmo de longe sempre me incentivou a continuar. Agradeço por todo amor, carinho, compreensão e apoio.

Aos meus colegas e amigos Carolina Ramos, Emanuelle Leães, Jaime Mombach, Rafaela Robe e Sarah Quadros, que me acompanharam nessa caminhada. Agradeço por todos os momentos bons que passamos juntos, pelas conversas e risadas, e pelo o apoio moral com o chimarrão.

Agradeço a todas as pessoas que de alguma forma me apoiaram e torceram por mim. Por todas as orações e pensamentos positivos.

*"O que é nascido de Deus vence o mundo; e esta é a vitória que vence o mundo: a nossa fé." (Bíblia Sagrada, I João 5:4)*

## Resumo

Esse trabalho propõe a realização de uma análise do desempenho de um Algoritmo Genético [\(AG\)](#page-10-0) paralelizado com a *Application Program Interface* [\(API\)](#page-10-1) *Open Multi Processing* [\(OpenMP\)](#page-10-2) a partir de seus rastros de execução. Esse [AG](#page-10-0) é aplicado ao Problema de Roteamento de Veículos [\(PRV\)](#page-10-3). O [PRV](#page-10-3) é um problema de otimização combinatória, que consiste em rotear veículos com uma certa capacidade de transporte, para atender requisições de um grupo de cidades. Sendo que cada cidade pode ser visitada apenas uma vez e por apenas um veículo. E o custo total da rota não pode exceder a capacidade do veículo. A solução compreende um conjunto de rotas capaz de satisfazer a demanda de todos os clientes com o custo mínimo. O desempenho obtido pela paralelização do [AG,](#page-10-0) embora tenha reduzido o tempo de execução, não foi o idealmente esperado. Logo, o objetivo geral desse trabalho é investigar as causas do baixo desempenho obtido pelo [AG,](#page-10-0) realizando uma análise de desempenho a partir dos rastros de execução. A partir dessa análise, propor melhorias para esse algoritmo. Nesse trabalho a técnica de coleta que será utilizada é o rastreamento, que é a maneira mais detalhada de obter dados sobre o comportamento de aplicações paralelas. Para analisar os dados coletados vamos utilizar a técnica de análise interativa por visualização de rastros. Nessa técnica, os dados coletados a partir do rastreamento são convertidos em representações visuais. A ferramenta que será utilizada para realizar o rastreamento é a Score-P, que é utilizada para rastrear a execução de aplicações de alto desempenho. Para a análise dos dados utilizaremos a ferramenta de visualização Vampir. Nossos resultados mostraram que a paralelização do [AG](#page-10-0) está de acordo para o modelo em que foi implementado e para o conjunto de instâncias do [PRV](#page-10-3) utilizadas, não sendo identificadas possíveis melhorias.

**Palavras-chave**: Algoritmos Genéticos, Desempenho. OpenMP. Paralelização. PRV. Rastreamento. Score-P. Vampir.

## Abstract

This work condutcs an analysis of the performance of a Genetic Algorithm (GA) parallelized with the Application Program Interface (API) Open Multi Processing (OpenMP) from their execution traces. This GA proposing a solution to the Vehicle Routing Problem (VRP). The VRP is a combinatorial optimization problem, which is to route vehicles with a certain transport capacity to meet requests from a group of cities. And the cost each city can be visited only once and only one vehicle. And the total cost of the route can not exceed the capacity of the vehicle. The solution comprises a set of routes capable of satisfying the demand of all the customers with the minimum cost. The results performance obtained by parallelization of GA, although it has reduced the running time, they were not ideally expected. Therefore, the general objective of this work is to investigate the causes of the low performance obtained by the GA, performing a performance analysis from the execution traces. From this analysis, propose improvements to this algorithm. In this work the collection technique used is the trace, which is the most comprehensive way to obtain data on the behavior of parallel applications. To analyze the data collected will use interactive analysis technique for trace display. In this technical, data collected from the tracking are converted into visual representations. The tool that will be used to perform a scan is the Score-P, which is a highly scalable tool for measuring highperformance application performance. For data analysis we used the Vampir visualization tool. Our results showed that the parallelization of GA is according to the model in which it was implemented and to the set of VRP instances used, no possible improvements were identified.

**Key-words**: Genetic Algorithms, Performance. OpenMP. Paralelization. VRP. Tracking. Score-P. Vampir.

# Lista de ilustrações

<span id="page-8-0"></span>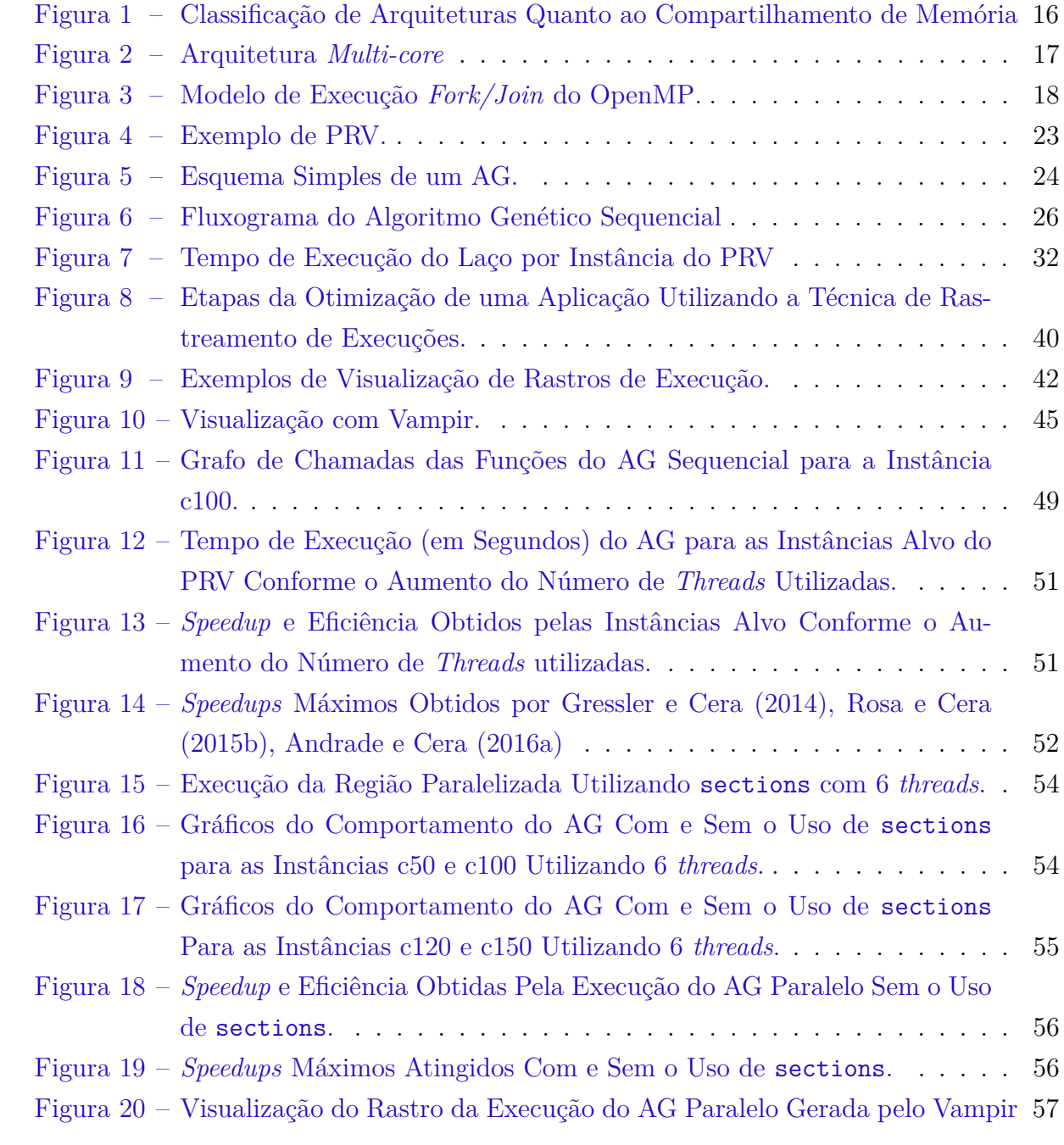

# Lista de tabelas

<span id="page-9-0"></span>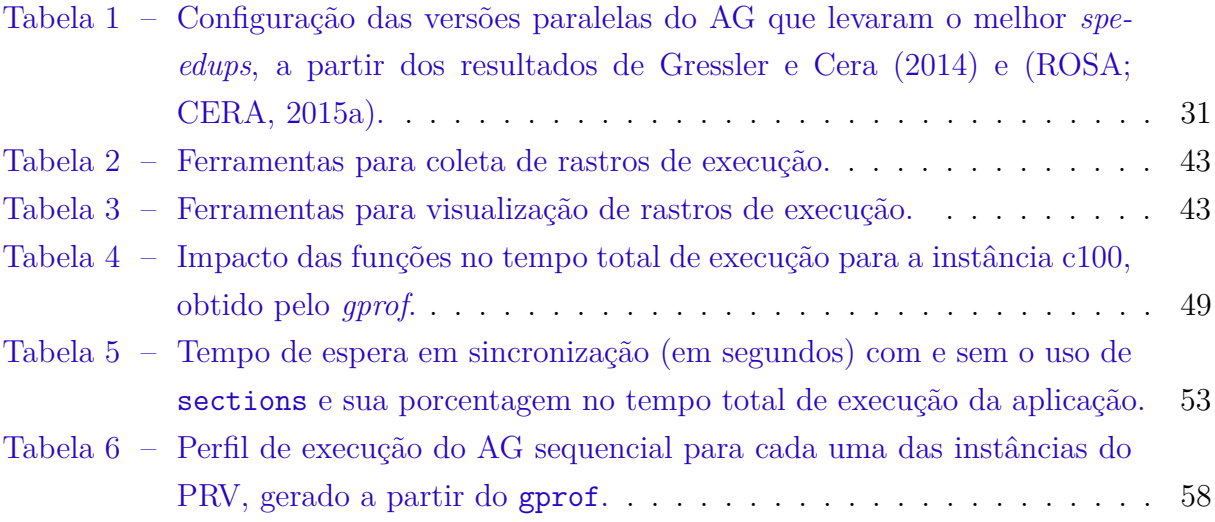

## Lista de siglas

- <span id="page-10-0"></span>**AG** Algoritmo Genético
- <span id="page-10-1"></span>**API** *Application Program Interface*
- <span id="page-10-19"></span>**CUDA** *Compute Unified Device Architecture*
- <span id="page-10-12"></span>**EZTrace** *Easy To use Trace Generator*
- <span id="page-10-6"></span>**GCC** *GNU Compiler Collection*
- <span id="page-10-21"></span>**Graphviz** *Graph Visualization Software*
- <span id="page-10-7"></span>**LEA** Laboratório de Estudos Avançados em Computação
- <span id="page-10-10"></span>**MPI** *Message Passing Interface*
- <span id="page-10-20"></span>**OpenCL** *Open Computing Language*
- <span id="page-10-2"></span>**OpenMP** *Open Multi Processing*
- <span id="page-10-13"></span>**OTF** *Open Trace Format*
- <span id="page-10-14"></span>**OTF2** *Open Trace Format* Versão 2
- <span id="page-10-11"></span>**Pajé** *Paje File Format*
- <span id="page-10-17"></span>**PajeNG** *Paje Next Generation*
- <span id="page-10-9"></span>**PAPI** *Precision Approach Path Indicator*
- <span id="page-10-3"></span>**PRV** Problema de Roteamento de Veículos
- <span id="page-10-5"></span>**Pthreads** POSIX *Threads*
- <span id="page-10-18"></span>**SHMEM** *Symmetric Hierarchical Memory*
- <span id="page-10-15"></span>**TAU** *Tuning and Analysis Utilities*
- <span id="page-10-4"></span>**Intel TBB** *Intel Threading Building Blocks*
- <span id="page-10-8"></span>**UNIPAMPA** Universidade Federal do Pampa
- <span id="page-10-16"></span>**ViTE** *Visual Trace Explorer*

# Sumário

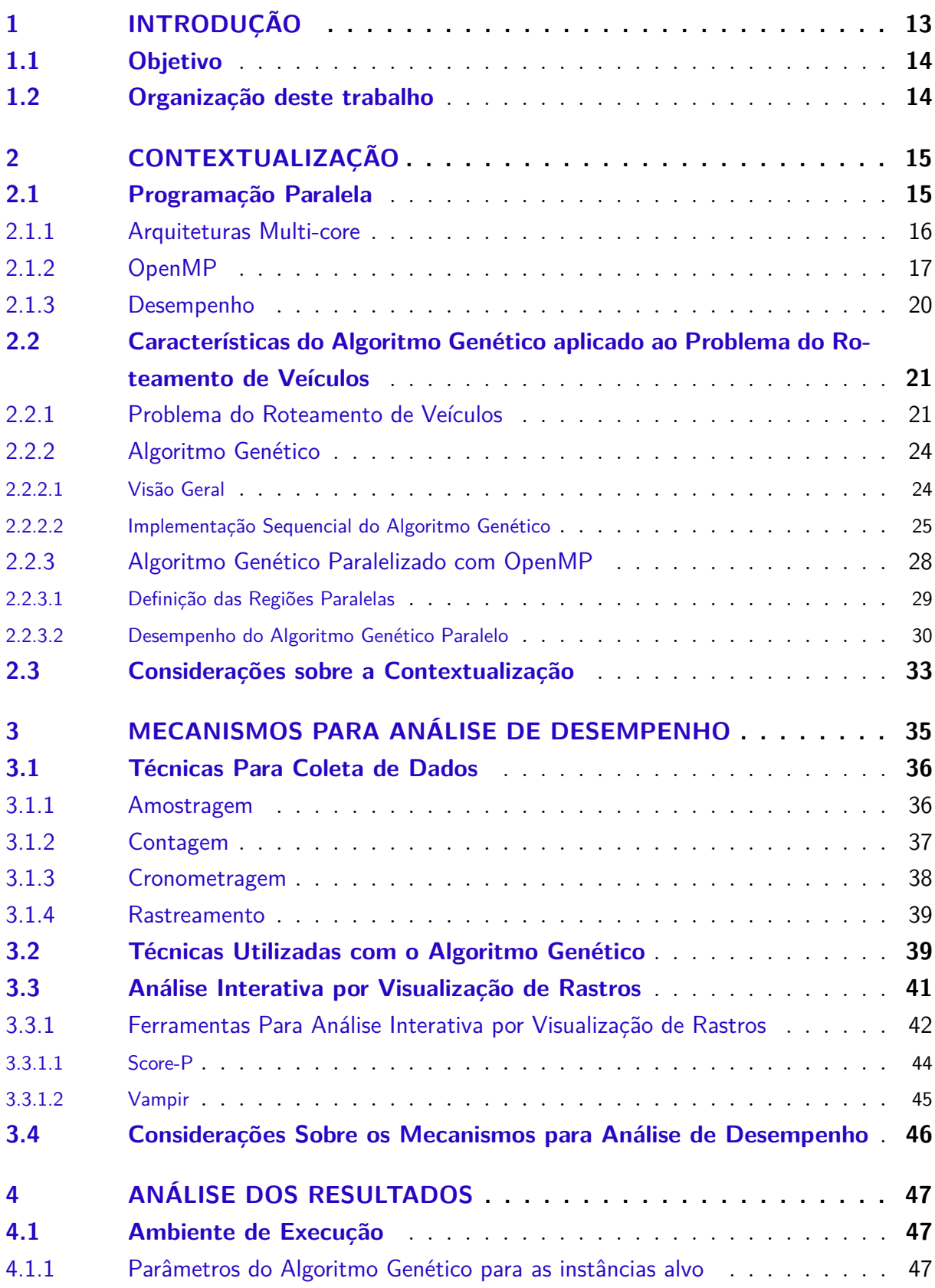

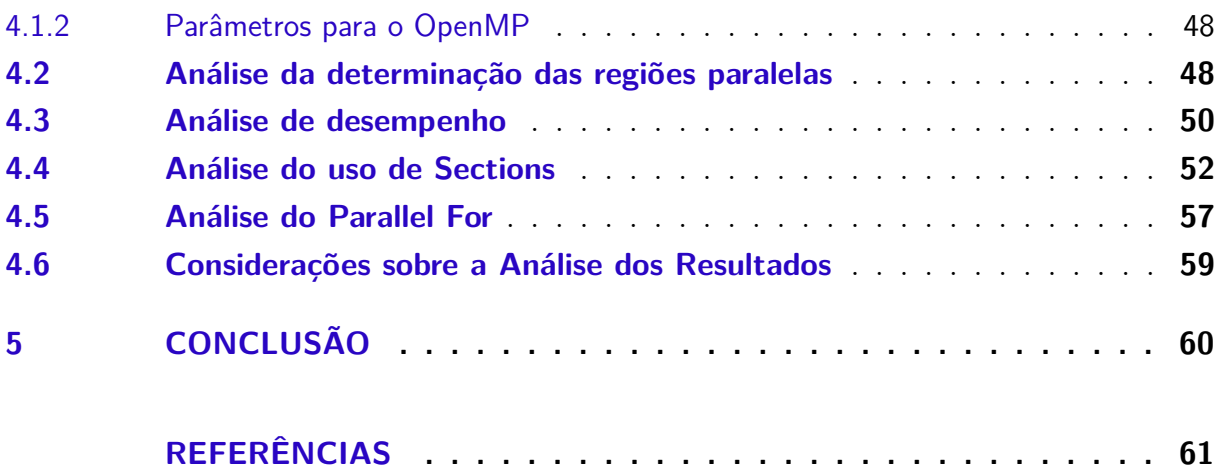

## <span id="page-13-1"></span><span id="page-13-0"></span>1 Introdução

O desenvolvimento de aplicações paralelas é considerado mais complexo do que o desenvolvimento de aplicações sequenciais por inúmeros motivos. Uma das principais dificuldades é desenvolver aplicações paralelas que explorem todo o paralelismo presente nos computadores atuais, os quais possuem múltiplas unidades de processamento. Nesse tipo de programação tem-se uma preocupação principalmente com o desempenho, o qual depende da maneira como é realizado o mapeamento entre os requerimentos da aplicação e os recursos computacionais disponíveis [\(PIOLA,](#page-62-1) [2007;](#page-62-1) [SCHNORR,](#page-63-2) [2014b\)](#page-63-2). Para auxiliar no desenvolvimento é realizada a análise de desempenho da aplicação paralela, com o objetivo de identificar as regiões do programa que realizam uma baixa exploração dos recursos computacionais disponíveis [\(SCHNORR,](#page-63-2) [2014b\)](#page-63-2).

Esse trabalho propõe a análise de uma paralelização de um Algoritmo Genético [\(AG\)](#page-10-0) aplicado ao Problema de Roteamento de Veículos [\(PRV\)](#page-10-3), implementado por [Gressler](#page-62-0) [e Cera](#page-62-0) [\(2014\)](#page-62-0). Para paralelizar o [AG,](#page-10-0) [Gressler e Cera](#page-62-0) [\(2014\)](#page-62-0) utilizou técnicas de programação para memória compartilhada com a [API](#page-10-1) [OpenMP.](#page-10-2) Os resultados obtidos por [Gressler e Cera](#page-62-0) [\(2014\)](#page-62-0) mostraram que o desempenho da paralelização do [AG](#page-10-0) ficou abaixo do ideal. Logo, esse trabalho visa identificar as possíveis causas do baixo desempenho obtido por essa paralelização.

A análise de desempenho de programas paralelos se divide em duas fases, a fase de coleta de dados e a fase da análise dos mesmos. Na fase de coleta, as informações sobre o comportamento do programação são gravadas, e na fase de análise, essas informações são analisadas com o objetivo de identificar os problemas de desempenho e suas causas [\(PIOLA,](#page-62-1) [2007;](#page-62-1) [SCHNORR,](#page-63-2) [2014b\)](#page-63-2). Existem várias técnicas tanto para a coleta, quanto para a análise de dados. Nesse trabalho vamos utilizar a técnica de rastreamento, que é uma técnica de coleta de dados guiada por eventos. Para realizar a análise dos dados coletados sobre o comportamento do [AG](#page-10-0) a partir de rastreamento, iremos utilizar a técnica de análise interativa por visualização de rastros, a qual consiste em transformar os rastros coletados em representações visuais intuitivas [\(SCHNORR,](#page-63-2) [2014b\)](#page-63-2).

Para realizar o rastreamento sobre o comportamento do [AG](#page-10-0) iremos utilizar a ferramenta Score-P [\(VI-HPS,](#page-63-3) [2016\)](#page-63-3), que é uma ferramenta altamente escalável para medição de desempenho de aplicações de alto desempenho. E para análise dos dados coletados a partir do rastreamento utilizaremos a ferramenta de visualização de rastros Vampir [\(GWT-TUD GmbH,](#page-62-2) [2016\)](#page-62-2), que é uma ferramenta baseada em rastreamento interativo e escalável.

### <span id="page-14-2"></span><span id="page-14-0"></span>1.1 Objetivo

O objetivo geral desse trabalho é investigar as causas do baixo desempenho obtido por um [AG](#page-10-0) paralelizado com [OpenMP,](#page-10-2) realizando uma análise de desempenho a partir dos rastros de execução.

Para alcançar o objetivo geral, têm-se os seguintes objetivos específicos:

- ∙ Verificar o comportamento do [AG](#page-10-0) em diferentes arquiteturas com múltiplos núcleos;
- ∙ Analisar rastros de execução paralela buscando identificar as possíveis causas do desempenho abaixo do ideal;
- ∙ Verificar o impacto das decisões de implementação, seu efeito nos rastros de execução e no desempenho do [AG.](#page-10-0)

### <span id="page-14-1"></span>1.2 Organização deste trabalho

Este trabalho está organizado em 5 capítulos. O [Capítulo 1](#page-13-0) apresenta uma introdução ao tema, o objetivo do trabalho e a organização do texto. O [Capítulo 2](#page-15-0) apresenta uma revisão dos conceitos que foram aplicados por [Gressler e Cera](#page-62-0) [\(2014\)](#page-62-0) no desenvolvimento e paralelização de um [AG](#page-10-0) aplicado ao [PRV.](#page-10-3) O [Capítulo 3](#page-35-0) apresenta os mecanismos utilizadas para realizar a coleta de dados e análise de aplicações paralelas, juntamente com ds que utilizaremos para analisar o desempenho do [AG](#page-10-0) paralelo. O [Capítulo 4](#page-47-0) apresenta detalhes da arquitetura utilizada, os parâmetros do [AG](#page-10-0) utilizados, juntamente com os resultados obtidos. O [Capítulo 5](#page-60-0) apresenta a conclusão do trabalho.

## <span id="page-15-2"></span><span id="page-15-0"></span>2 Contextualização

Esse capítulo tem por objetivo apresentar uma revisão dos principais conceitos que foram aplicados por [Gressler e Cera](#page-62-0) [\(2014\)](#page-62-0) no desenvolvimento e paralelização de um [AG](#page-10-0) aplicado ao [PRV.](#page-10-3) Ele está estruturado da seguinte maneira. A [seção 2.1](#page-15-1) contém uma revisão sobre Programação Paralela. A [seção 2.2](#page-21-0) detalhes do [AG](#page-10-0) implementado por [Gressler e Cera](#page-62-0) [\(2014\)](#page-62-0). A [seção 2.3](#page-33-0) apresenta as considerações sobre esse capítulo.

### <span id="page-15-1"></span>2.1 Programação Paralela

Existem muitas aplicações que necessitam de um grande poder de processamento para serem executadas em tempo hábil [\(SCHEPKE; LIMA,](#page-63-4) [2015\)](#page-63-4). Como por exemplo a Previsão do tempo, a Procura de petróleo, Simulações físicas, etc.; as quais demorariam muitos dias ou até meses se fossem executadas sequencialmente [\(NAVAUX; ROSE;](#page-62-3) [PILLA,](#page-62-3) [2011\)](#page-62-3). Segundo [Navaux, Rose e Pilla](#page-62-3) [\(2011\)](#page-62-3) em alguns casos extremos, não seria possível executar esse tipo de aplicação por falta de memória. Para resolver esse tipo de problema é utilizada a programação paralela, a qual consiste em solucionar um problema dividindo-o em partes, de maneira que essas partes possam ser executadas em paralelo. Assim, a programação paralela busca reduzir o tempo de execução da versão paralela em relação a versão sequencial.

A programação paralela é realizada em máquinas com arquiteturas diferentes das convencionais, denominadas de arquiteturas paralelas [\(NAVAUX; ROSE; PILLA,](#page-62-3) [2011\)](#page-62-3). Segundo [Schepke e Lima](#page-63-4) [\(2015\)](#page-63-4) arquiteturas paralelas são baseadas na utilização de múltiplas unidades de processamento, normalmente processadores, e assim esse tipo de arquitetura obtém um maior desempenho em relação a arquiteturas simples.

Segundo [Pacheco](#page-62-4) [\(2011\)](#page-62-4) uma possível forma de classificar as arquiteturas paralelas é conforme o compartilhamento de memória, podendo haver arquiteturas com memória compartilhada ou memória distribuída. A [Figura 1](#page-16-0) ilustra esses dois tipos de arquiteturas. No modelo de programação para memória compartilhada [\(Figura 1\(](#page-16-0)a)), existe apenas um espaço de endereçamento compartilhada entre todos os processadores, o qual é usado para realizar a comunicação entre todos os processadores de forma implícita e bastante eficiente [\(NAVAUX; ROSE; PILLA,](#page-62-3) [2011\)](#page-62-3). Já no modelo de programação com memória distribuída [\(Figura 1\(](#page-16-0)b)) cada processador possui uma memória local e privada, a qual somente ele possui acesso [\(PACHECO,](#page-62-4) [2011\)](#page-62-4). Como esse ambiente não utiliza variáveis compartilhadas a comunicação entre os processadores é feita de forma explícita, através de troca de mensagens [\(NAVAUX; ROSE; PILLA,](#page-62-3) [2011\)](#page-62-3).

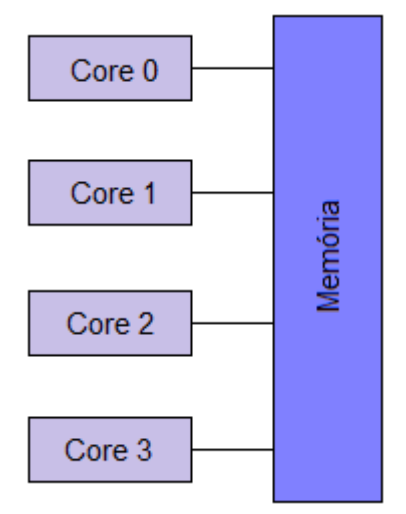

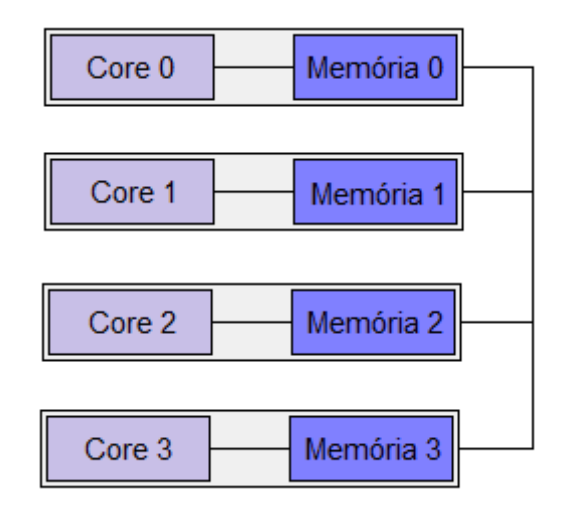

<span id="page-16-2"></span><span id="page-16-0"></span>Figura 1 – Classificação de Arquiteturas Quanto ao Compartilhamento de Memória

(a) Arquitetura com Memória Compartilhada. (b) Arquitetura com Memória Distribuída. Fonte: Adaptada de [Pacheco](#page-62-4) [\(2011,](#page-62-4) p. 09)

Este trabalho será voltado a análise de desempenho de arquiteturas de memória compartilhada. Segundo [Gressler e Cera](#page-62-0) [\(2014\)](#page-62-0) este tipo de arquitetura foi amplamente popularizada após a difusão de arquiteturas *multi-core*.

#### <span id="page-16-1"></span>2.1.1 Arquiteturas Multi-core

As arquiteturas *Multi-core* surgiram da necessidade da indústria de produzir processadores cada vez mais rápidos [\(PACHECO,](#page-62-4) [2011\)](#page-62-4). À medida que o tamanho dos transistores presentes no processador diminuia, era possível aumentar a densidade desses transistores, e assim, a velocidade do processador podia ser aumentada [\(PACHECO,](#page-62-4) [2011\)](#page-62-4). Porém, ao aumentar a velocidade, consequentemente, aumenta-se o consumo de energia e a geração de calor [\(NAVAUX; ROSE; PILLA,](#page-62-3) [2011\)](#page-62-3). Então, chegou-se a conclusão que essa abordagem não garantia ganhos reais [\(NAVAUX; ROSE; PILLA,](#page-62-3) [2011\)](#page-62-3). Logo, a alternativa encontrada foi a de criar processadores *multi-core* [\(PACHECO,](#page-62-4) [2011\)](#page-62-4).

Em um processador *Multi-core* as tarefas são dividas em operações concorrentes e distribuídas entre várias unidades de processamento [\(NAVAUX; ROSE; PILLA,](#page-62-3) [2011\)](#page-62-3), conhecidas como núcleos. Esse tipo de processador possui vários núcleos em um único *chip* [\(PACHECO,](#page-62-4) [2011\)](#page-62-4), como pode ver visualizado na [Figura 2.](#page-17-0) Normalmente, os núcleos possuem *cache* de nível 1 privada, e as outras *caches* podem ou não ser compartilhadas entre todos os núcleos [\(PACHECO,](#page-62-4) [2011\)](#page-62-4). As arquiteturas com memória compartilhada mais populares utilizam esse tipo de processador [\(PACHECO,](#page-62-4) [2011\)](#page-62-4).

Existem várias interfaces de programação de aplicações [\(API\)](#page-10-1) para o desenvolvimento de programas paralelos em memória compartilhada, entre elas *Intel Cilk Plus* [\(SURHONE; TENNOE; HENSSONOW,](#page-63-5) [2010\)](#page-63-5), *Intel Math Kernel Library* [\(REINDERS,](#page-62-5)

<span id="page-17-2"></span><span id="page-17-0"></span>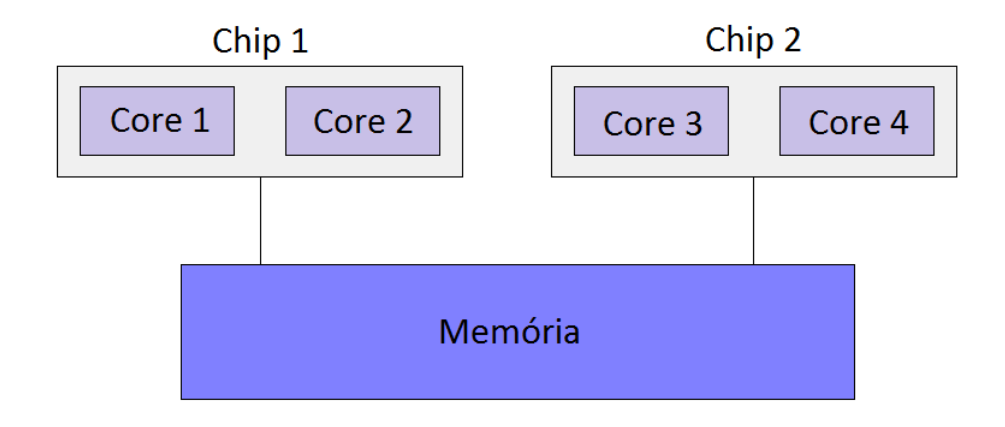

Figura 2 – Arquitetura *Multi-core*

Fonte: Adaptada de [Pacheco](#page-62-4) [\(2011,](#page-62-4) p. 34)

[2010\)](#page-62-5), *Intel Threading Building Blocks* [\(Intel TBB\)](#page-10-4) [\(REINDERS,](#page-62-5) [2010\)](#page-62-5), *Open Multi Processing* [\(OpenMP\)](#page-10-2) [\(CHAPMAN; JOST; PAS,](#page-61-2) [2008\)](#page-61-2), POSIX *Threads* [\(Pthreads\)](#page-10-5) [\(BUTE-](#page-61-3)[NHOF,](#page-61-3) [1997\)](#page-61-3), etc.. A [API](#page-10-1) utilizada para realizar a paralelização do Algoritmo Genético [\(AG\)](#page-10-0) aplicado ao Problema de Roteamento de Veículos [\(PRV\)](#page-10-3) foi a [OpenMP.](#page-10-2) Segundo [Gressler e Cera](#page-62-0) [\(2014\)](#page-62-0) essa [API](#page-10-1) foi escolhida por proporcionar uma interface simples e ser muito flexível para desenvolvimento de programas paralelos. A Seção [2.1.2](#page-17-1) descreve as principais características dessa [API.](#page-10-1)

### <span id="page-17-1"></span>2.1.2 OpenMP

A biblioteca [OpenMP](#page-10-2) fornece um modelo escalável e portável para o desenvolvimento de programas com múltiplas *threads* para memória compartilhada e é disponível para as linguagens de programação C, C++ e Fortran. Ela é baseada em diretivas de compilação, que ao serem inseridas no código sequencial informam ao compilador quais blocos de código devem ser executados por *threads* em paralelo [\(CHAPMAN; JOST; PAS,](#page-61-2) [2008\)](#page-61-2). A diretiva #pragma omp parallel delimita o trecho do código a ser paralelizado.

A [OpenMP](#page-10-2) segue o modelo de paralelismo *Fork/Join* baseado em *threads*, onde o programa inicia com uma *thread*, a *master thread* [\(CHAPMAN; JOST; PAS,](#page-61-2) [2008\)](#page-61-2). As regiões sequenciais do código são executadas pela *master thread* e as regiões paralelas podem ser executadas concorrentemente por um conjunto de *threads*. A *thread* inicial executa sequencialmente até encontrar uma construção paralela (#pragma omp parallel), logo após ela cria um conjunto de *threads* (*Fork*) e torna-se mestre das novas *threads* criadas. Esse conjunto de *threads* executa um bloco estruturado de código, o qual é chamado de região paralela. Ao término da execução da região paralela ocorre uma sincronização (*Join*), onde todas as *threads* são unidas [\(SCHEPKE; LIMA,](#page-63-4) [2015\)](#page-63-4). A [Figura 3](#page-18-0) mostra

<span id="page-18-1"></span><span id="page-18-0"></span>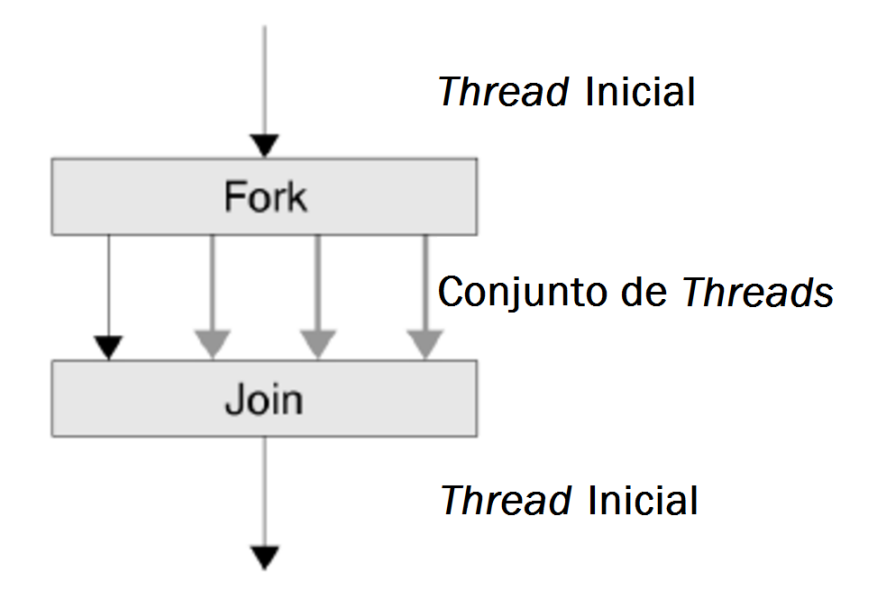

Figura 3 – Modelo de Execução *Fork/Join* do [OpenMP.](#page-10-2)

Fonte: Adaptada de [Chapman, Jost e Pas](#page-61-2) [\(2008,](#page-61-2) p. 24)

um exemplo de execução [OpenMP](#page-10-2) *Fork/Join*, nesse exemplo existe uma região paralela com quatro *threads*.

Com [OpenMP](#page-10-2) é possível alterar o número de *threads* utilizadas de duas maneiras. Uma maneira é através do uso do método de biblioteca omp\_set\_num\_threads(). A outra maneira é através do uso da cláusula num\_threads() logo após a diretiva #pragma omp parallel. Ambas recebem como argumento o número de *threads* que deverá ser utilizado [\(CHAPMAN; JOST; PAS,](#page-61-2) [2008\)](#page-61-2).

A [API](#page-10-1) [OpenMP](#page-10-2) permite a paralelização de tarefas não iterativas através da diretiva #pragma omp sections. Dentro deste construtor, diferentes blocos de códigos são chamados de sections, e são distribuídos a diferentes *threads* [\(CHAPMAN; JOST; PAS,](#page-61-2) [2008\)](#page-61-2).

A paralelização de laços for com [OpenMP](#page-10-2) se dá através da diretiva #pragma omp parallel for. Ao inserir essa diretiva anteriormente ao laço que desejamos paralelizar, as iterações do laço serão distribuídas entre as *threads* que compõem o programa paralelo. A [OpenMP](#page-10-2) fornece diferentes políticas de distribuição de iterações de laços for entre *threads* (cláusula schedule(política[,chunk])). Segundo [Chapman, Jost e Pas](#page-61-2) [\(2008\)](#page-61-2) as políticas de distribuição de iterações são definidas como:

- ∙ *Static:* A distribuição das iterações é realizada de forma igualitária entre todas as *threads*, de forma estática e em tempo de compilação;
- ∙ *Dynamic:* A distribuição das iterações é realizada de forma dinâmica, ou seja, um

<span id="page-19-0"></span>bloco de iterações é atribuído a cada *thread* que tenha terminado seu bloco anterior, enquanto ainda houverem blocos a serem executados;

- ∙ *Guided :* A distribuição das iterações também é realizada de forma dinâmica, mas o bloco de iterações inicia grande e vai diminuindo até chegar ao tamanho do *chunk*;
- ∙ *Runtime:* A distribuição das iterações é realizada em tempo de execução, e dependem da implementação da biblioteca [OpenMP.](#page-10-2)

Segundo [Schepke e Lima](#page-63-4) [\(2015\)](#page-63-4) como a [OpenMP](#page-10-2) é uma [API](#page-10-1) para memória compartilhada, a maioria das variáveis em memória são compartilhadas, porém, nem todas as variáveis podem ser compartilhadas. Como exemplo de variáveis que não podem ser compartilhadas temos as variáveis da pilha de funções e automáticas dentro de uma região paralela, as quais são privadas [\(SCHEPKE; LIMA,](#page-63-4) [2015\)](#page-63-4). A [OpenMP](#page-10-2) permite especificar e modificar o modo de acesso aos dados dentro de construções por meio de cláusulas [\(CHAPMAN; JOST; PAS,](#page-61-2) [2008\)](#page-61-2). As cláusulas mais utilizadas são:

- ∙ *shared*: O modo de acesso aos dados é compartilhado entre todas as *threads*;
- ∙ *private*: Cria uma nova cópia local para cada *threads*.

Existem outras cláusulas disponíveis no [OpenMP,](#page-10-2) as quais são cláusulas específicas relacionadas a outras regras e restrições [\(CHAPMAN; JOST; PAS,](#page-61-2) [2008\)](#page-61-2). Uma dessas cláusulas é a cláusula reduction(operador:lista), a qual permite acumular um certo valor de forma concorrente dentro de um laço [\(SCHEPKE; LIMA,](#page-63-4) [2015\)](#page-63-4). Utilizando essa cláusula é possível especificar operações matemáticas de modo que eles possam ser realizados por *threads* em paralelo, sem a necessidade de modificar todo o código [\(CHAP-](#page-61-2)[MAN; JOST; PAS,](#page-61-2) [2008\)](#page-61-2). O parâmetro operador especifica o operador da operação a ser realizada e o parâmetro lista especifica a lista de variáveis a serem acumuladas.

O pseudocódigo abaixo mostra um exemplo de cálculo do Pi paralelizado com [OpenMP](#page-10-2) [\(CHAPMAN; JOST; PAS,](#page-61-2) [2008\)](#page-61-2). Nele a paralelização do laço for é realizada utilizando a diretiva #pragma omp parallel for (linha 8). Nesse exemplo, utilizou-se a cláusula de dados shared para declarar explicitamente a variável h como uma variável compartilhada entre todas as *threads* que compõem o programa paralelo (linha 8). A variável i é declarada como privada de forma implícita, de acordo com as regras de compartilhamento de dados padrão do [OpenMP](#page-10-2) (linha 9). E a variável x é compartilhada por padrão [\(CHAPMAN; JOST; PAS,](#page-61-2) [2008\)](#page-61-2). Também utilizou-se a cláusula reduction(+:soma) (linha 8), a qual realiza uma operação de redução + para acumular os resultados na variável soma.

```
1: void compute(int n){
2: int i;
3: double h, x, soma;
4:
5: h = 1.0/(double) n;
6: sum = 0.0;
7:
8: #pragma omp parallel for shared(h) reduction(+:soma)
9: for(i=1; i<=n; i++){
10: x = h * ((double)i - 0.5);11: \text{sona} = (1.0 / (1.0 + x*x));12: }
13: pi = h * soma;14:}
```
### <span id="page-20-0"></span>2.1.3 Desempenho

O principal objetivo ao desenvolver uma aplicação paralela é o reduzir seu tempo de execução em relação a sua versão sequencial, e assim conseguir um maior desempenho. Se conseguirmos dividir a carga de trabalho igualmente entre  $p$  núcleos de um processador, de forma que um processo ou *thread* execute por núcleo sem acrescentar nenhuma carga adicional a esses núcleos, então nossa aplicação paralela será executada  $p$  vezes mais rápido que sua versão sequencial [\(PACHECO,](#page-62-4) [2011\)](#page-62-4). Quando isso acontece, dizemos que o programa paralelo conseguiu um *Speedup* linear ou ideal. Onde valor do *Speedup* é igual ao número de núcleos utilizados  $(p)$  [\(PACHECO,](#page-62-4) [2011\)](#page-62-4).

Na prática, é pouco provável obter um *Speedup* linear, pois o uso de vários processos/*threads* quase sempre resultam em alguma sobrecarga [\(PACHECO,](#page-62-4) [2011\)](#page-62-4). Um exemplo de sobrecarga é a existência de seções críticas em programas de memória compartilhada, que exigem mecanismos de exclusão mútua, os quais forçam a serialização da execução da seção crítica. O aumento do número de processos/*threads* consequentemente aumenta a sobrecarga gerada e consequentemente diminui o valor do*Speedup* [\(PACHECO,](#page-62-4) [2011\)](#page-62-4).

Segundo [Wilkinson e Allen](#page-64-0) [\(2005\)](#page-64-0), o valor do *Speedup* obtido por uma paralelização é calculado a a partir da seguinte fórmula:

$$
Speedup = \frac{Tempo de execução Sequencial}{Tempo de execução usando p processadores}
$$

Como o *Speedup* =  $p$  é improvável, a medida que  $p$  aumenta, espera-se que o valor do *Speedup* fique ainda mais longe do ideal. Para saber se o valor do *Speedup* obtido <span id="page-21-2"></span>está ficando cada vez mais longe do ideal conforme  $p$  aumenta, é utilizando o cálculo da Eficiência [\(PACHECO,](#page-62-4) [2011\)](#page-62-4). Segundo [Wilkinson e Allen](#page-64-0) [\(2005\)](#page-64-0), a Eficiência de uma paralelização é dada pela seguinte fórmula:

$$
Eficiência = \frac{Tempo de execução Sequencial}{Tempo de execução usando p processadores \times p}
$$

$$
Efrici\hat{e}ncia = \frac{Speedup}{p}
$$

Para avaliar o desempenho da paralelização de uma aplicação, também devemos levar em consideração a lei de Amdahl, que ficou conhecida na década de 1960 a partir de uma observação de Gene Amdahl [\(PACHECO,](#page-62-4) [2011;](#page-62-4) [WILKINSON; ALLEN,](#page-64-0) [2005\)](#page-64-0). Essa lei diz que, a menos que praticamente todo programa sequencial seja paralelizado, o aumento do desempenho vai ser limitado, independente do número de núcleos disponíveis no processador [\(PACHECO,](#page-62-4) [2011\)](#page-62-4). Se uma fração  $r$  de nosso programa sequencial não é paralelizado, então a lei de Amdahl diz que não podemos obter um *Speedup* melhor que  $1/r$ . Por exemplo, se r for um valor pequeno como  $1/100$ , e tivermos um sistema com milhares de núcleos, não poderemos possivelmente obter um *Speedup* maior do que 100 [\(PACHECO,](#page-62-4) [2011\)](#page-62-4).

Além de o tempo de execução do programa paralelo, o *Speedup* e a Eficiência dependerem do número de núcleos e o número de processos/*threads* utilizadas, eles também dependem do tamanho do problema. Porém, a lei de Amdahl não leva em consideração o tamanho do problema. Segundo a lei de Gustafson [\(PACHECO,](#page-62-4) [2011;](#page-62-4) [WILKINSON;](#page-64-0) [ALLEN,](#page-64-0) [2005\)](#page-64-0), para muitos problemas, à medida que aumentamos o tamanho do problema, a parte do programa que não foi paralelizada diminui de tamanho. Logo, todos esses fatores devem ser levados em consideração na hora de avaliar o desempenho de uma paralelização.

## <span id="page-21-0"></span>2.2 Características do Algoritmo Genético aplicado ao Problema do Roteamento de Veículos

Essa Seção tem por objetivo descrever as características do [AG](#page-10-0) aplicado ao [PRV.](#page-10-3) A Seção [2.2.1](#page-21-1) descreve o [PRV](#page-10-3) e a Seção [2.2.2](#page-24-1) explica o que é o [AG,](#page-10-0) seu funcionamento, como o algoritmo foi implementado e paralelizado.

#### <span id="page-21-1"></span>2.2.1 Problema do Roteamento de Veículos

O [PRV](#page-10-3) é um problema de otimização combinatória [\(GOMÉZ; GALAFASSI,](#page-61-4) [2011\)](#page-61-4) que possui um papel importante na área de gerenciamento da distribuição e logística

<span id="page-22-0"></span>[\(ARENALES; ARMENTANO; MORABITO,](#page-61-5) [2007\)](#page-61-5). É um problema pertencente à classe dos problemas NP-Difíceis, os quais são difíceis de solucionar utilizando métodos exatos por se tratarem de problemas com um alto custo computacional [\(GOMÉZ; GALAFASSI,](#page-61-4) [2011\)](#page-61-4).

No [PRV](#page-10-3) tem-se um depósito de abastecimento, existe uma demanda de um determinado produto para cada cidade a ser visitada e o veículo possui uma capacidade limitada [\(REGO; ALIDAEE,](#page-62-6) [2006\)](#page-62-6). O veículo deve sair do depósito, visitar cada uma das cidades e retornar novamente ao depósito. Sendo que cada cidade deve ser visitada apenas uma vez e por apenas um veículo, e que a demanda total atribuida a cada rota não exceda a capacidade do veículo [\(ARENALES; ARMENTANO; MORABITO,](#page-61-5) [2007\)](#page-61-5). O objetivo é encontrar um conjunto de rotas capaz de satisfazer a demanda de todos as cidades, e cujo somatório seja mínimo.

Segundo [Rego e Alidaee](#page-62-6) [\(2006\)](#page-62-6) o [PRV](#page-10-3) é geralmente representado por um grafo  $G = (V, E)$  não direcionado onde:

- $\bullet$   $V = \{v_0, \ldots, v_n\}$  é o conjunto de vértices, sendo que o vértice  $v_0$  representa o depósito e os demais vértices representam as cidades  $(V - \{v_0\})$ ;
- $E = \{(v_i, v_j) : v_i, v_j \in V, i < j\}$  é o conjunto de arestas que ligam uma cidade a outra;
- ∙ é o número total de cidades;
- $c_{ij}$  representa o custo de viajar da cidade  $v_i$  até a cidade  $v_j$ , onde  $c_{ij} = cji$ ;
- $q_i$  representa a demanda da cidade  $i, i \in 1, \ldots, n;$
- ∙ é o número total de veículos;
- A capacidade  $Q_k$  do veículo não deve ser ultrapassada:  $\sum_{n=1}^{\infty}$  $\sum_{i=1}^{8} q_i y_i^k \leq Q_k, k = \{1, \ldots, m\};$
- Cada cidade  $i$  é visitada por exatamente um veículo e  $m$  veículos visitam o depósito:  $\sum_{i=1}^{m}$  $_{k=1}$  $y_i^k =$  $\Gamma$  $\overline{J}$  $\sqrt{2}$  $m,$  se  $i = 0$ , 1, se  $i = 1, ..., n$
- O mesmo veículo entrou em uma cidade é o mesmo que partiu dela:  $\sum_{n=1}^{\infty}$  $i=0$  $x_{ij}^k =$  $\sum_{n=1}^{\infty}$  $i=0$  $x_{ji}^k = y_i^k,$  $j = 0, \ldots, n$  $k = 1, \ldots, m$ *.*
- ∙ = {1*, ...,* } é o conjunto solução com rotas, sendo uma rota para cada veículo;

<span id="page-23-1"></span><span id="page-23-0"></span>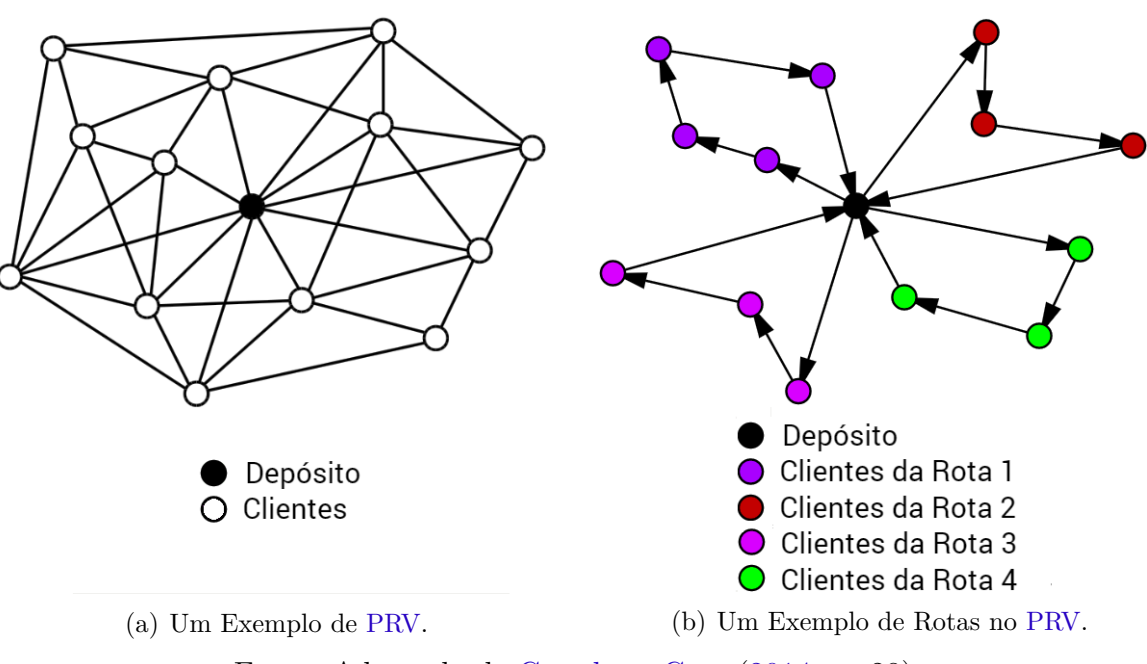

Figura 4 – Exemplo de [PRV.](#page-10-3)

Fonte: Adaptado de [Gressler e Cera](#page-62-0) [\(2014,](#page-62-0) p. 28).

- $R_k = (v_0, v_{k_1}, v_{k_2}, \dots, v_0)$  é o conjunto ordenado representando vértices consecutivos na rota do veículo  $k$ ;
- A solução S define o custo total da viajem:  $C(S) = \sum_{i \le k \le m} \sum_{(i,j) \in R_k} c_{ij};$

A [Figura 4](#page-23-0) apresenta dois grafos, sendo que o primeiro grafo apresenta um exemplo de [PRV](#page-10-3) [\(Figura 4\(](#page-23-0)a)) e o segundo apresenta uma possível solução para esse [PRV](#page-10-3) [\(Figura 4\(](#page-23-0)b)). Na [Figura 4\(](#page-23-0)a) o depósito é representado por um círculo na cor preta, todos os clientes são representados por um círculo na cor branca e o veículo deve sair do depósito para atender as demandas de cada um dos clientes. Na [Figura 4\(](#page-23-0)b), para atender a demanda de todos os clientes presentes nesse exemplo foram necessárias 4 rotas: uma para atender a demanda dos clientes representados em Azul, outra para os clientes representados em Roxo, outra para os clientes em Vermelho e uma última para os clientes em Verde.

Segundo [Goméz e Galafassi](#page-61-4) [\(2011\)](#page-61-4) muitos métodos foram propostos para resolução do [PRV,](#page-10-3) os quais podem ser classificados como Métodos Exatos, Heurísticas ou Metaheurísticas. Entre estes os que mais vem sendo utilizados para propor soluções ao [PRV](#page-10-3) são as Metaheurísticas. A grande vantagem dessa técnica sobre as demais é o fato dela conseguir encontrar um ótimo local, através de movimentos que causam uma alteração da função objeto e assim explorar profundamente as regiões mais promissoras do espaço de solução. [\(GOMÉZ; GALAFASSI,](#page-61-4) [2011\)](#page-61-4).

Segundo [Goméz e Galafassi](#page-61-4) [\(2011\)](#page-61-4) as meta-heurísticas mais utilizadas para solucionar o [PRV](#page-10-3) são: Algoritmos Genéticos [\(AGs](#page-10-0)), Busca Tabu, Colônia de Formigas, Redes <span id="page-24-3"></span>Neurais e *Simulated Annealing*. Segundo [Gressler e Cera](#page-62-0) [\(2014\)](#page-62-0) a meta-heurística escolhida para a resolução do [PRV](#page-10-3) foi o [AG,](#page-10-0) por esse conseguir obter bons resultados quando aplicado a problemas que não possuem uma técnica especializada para resolvê-los.

### <span id="page-24-1"></span>2.2.2 Algoritmo Genético

#### <span id="page-24-2"></span>2.2.2.1 Visão Geral

Os [AGs](#page-10-0) são algoritmos evolucionários que podem ser definidos como uma técnica de busca baseada na teoria da Evolução Natural de Charles Darwin [\(LINDEN,](#page-62-7) [2008a\)](#page-62-7). Os sistemas desenvolvidos a partir dessa técnica são muito utilizados para procurar soluções de problemas complexos ou com espaço de busca muito grande [\(VELLASCO; ANDRADE;](#page-63-6) [LIMA,](#page-63-6) [2014\)](#page-63-6).

O [AG](#page-10-0) funciona da seguinte forma, cada possível solução de um problema é codificado em uma estrutura de dados chamada cromossomo ou indivíduo. Esses indivíduos compõem a população inicial. Cada um dos indivíduos da população é aplicado ao processo de evolução, o qual consiste na avaliação dos indivíduos, seleção de quais indivíduos participarão do processo reprodutório, e aplicação dos operadores genéticos de recombinação e mutação aos indivíduos selecionados para gerar a nova população. A cada ciclo da evolução uma nova população é gerada, essa nova população substitui a antiga, que

Figura 5 – Esquema Simples de um [AG.](#page-10-0)

<span id="page-24-0"></span>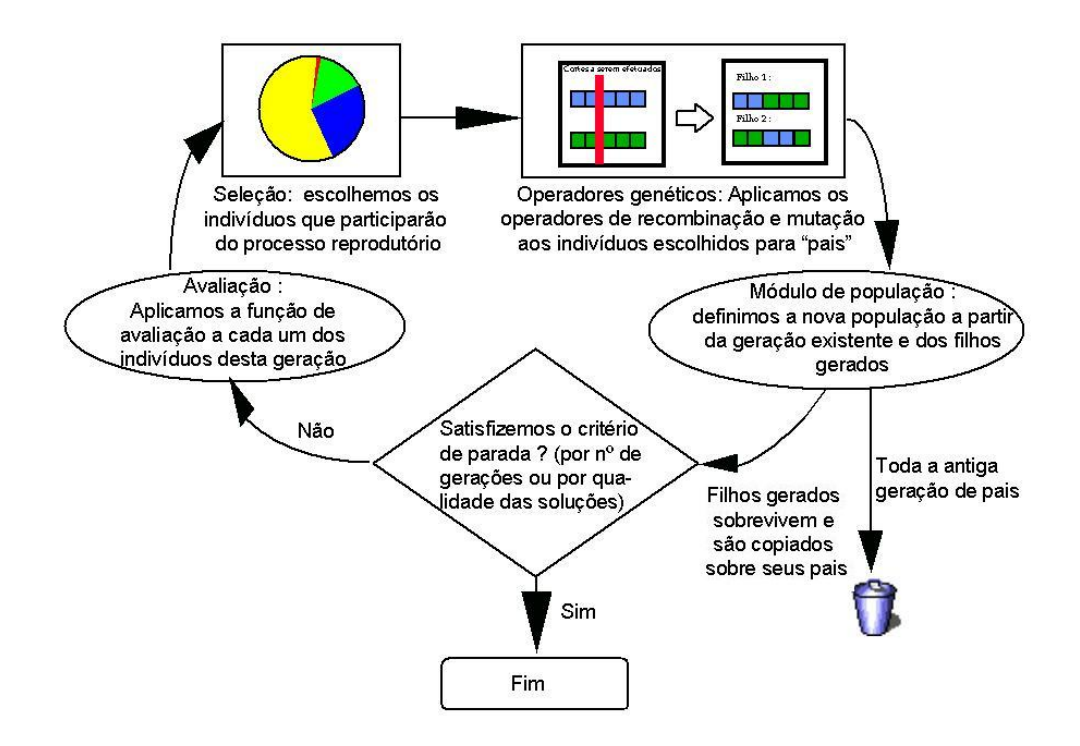

Fonte: [Linden](#page-62-8) [\(2008b\)](#page-62-8).

<span id="page-25-1"></span>é descartada. Após realizar vários ciclos de evolução a população final deverá conter os indivíduos mais aptos [\(LINDEN,](#page-62-7) [2008a\)](#page-62-7). A [Figura 5](#page-24-0) ilustra o funcionamento do [AG.](#page-10-0)

#### <span id="page-25-0"></span>2.2.2.2 Implementação Sequencial do Algoritmo Genético

A [Figura 6](#page-26-0) apresenta o fluxograma do Algoritmo Genético Sequencial implementado por [Gressler e Cera](#page-62-0) [\(2014\)](#page-62-0), onde os principais procedimentos são:

- ∙ **Gera População Inicial:** É responsável por gerar a primeira população ou o conjunto inicial de indivíduos do [AG.](#page-10-0) Para cada indivíduo, ela sorteia a primeira cidade a ser visitada, e a partir dessa cidade, ela busca sempre a cidade mais próxima, até que todas as cidades tenham sido visitadas;
- ∙ **Avalia População Inicial:** É responsável por avaliar a aptidão dos indivíduos gerados calculando a distância percorrida para visitar as cidades e retornar ao depósito, até que todas as rotas tenham sido atendidas e não existam mais cidades a serem visitadas. As menores distâncias indicam as melhores soluções. Utiliza a função Busca distância, a qual recebe dois pontos como parâmetro, consulta a matriz distâncias e retorna a distância que está armazenada na linha e coluna correspondentes;
- ∙ **Nova Geração:** Recebe uma população como entrada e constrói a nova geração utilizando os operadores genéticos. Essa função é composta dos seguintes procedimentos:
	- **– Perpetua 10% dos Melhores Indivíduos:** Copia 10% dos indivíduos mais aptos para a nova população;
	- **– Perpetua 10% de Indivíduos Aleatórios:** Copia 10% de indivíduos aleatórios para a nova população;
	- **– Seleciona 2 Indivíduos Aleatoriamente:** É responsável por selecionar 2 indivíduos aleatoriamente para realizarem o cruzamento;
	- **– Seleciona 1 dos Melhores Indivíduos:** É responsável por selecionar 1 dos melhores indivíduos para o cruzamento;
	- **– Seleciona 1 Indivíduo Aleatoriamente:** É responsável por selecionar 1 indivíduo aleatoriamente para realizar o cruzamento;
	- **– Cruzamento:** É responsável por criar novos indivíduos para compor a nova população. Esse indivíduos herdam características de cada um dos seus genitores. Foram implementadas por [Gressler e Cera](#page-62-0) [\(2014\)](#page-62-0) cinco técnicas de cruzamento: três técnicas básicas e duas técnicas híbridas. As técnicas híbridas são combinações das técnicas básicas. As técnicas de cruzamento implementadas por [Gressler e Cera](#page-62-0) [\(2014\)](#page-62-0) são:

<span id="page-26-1"></span><span id="page-26-0"></span>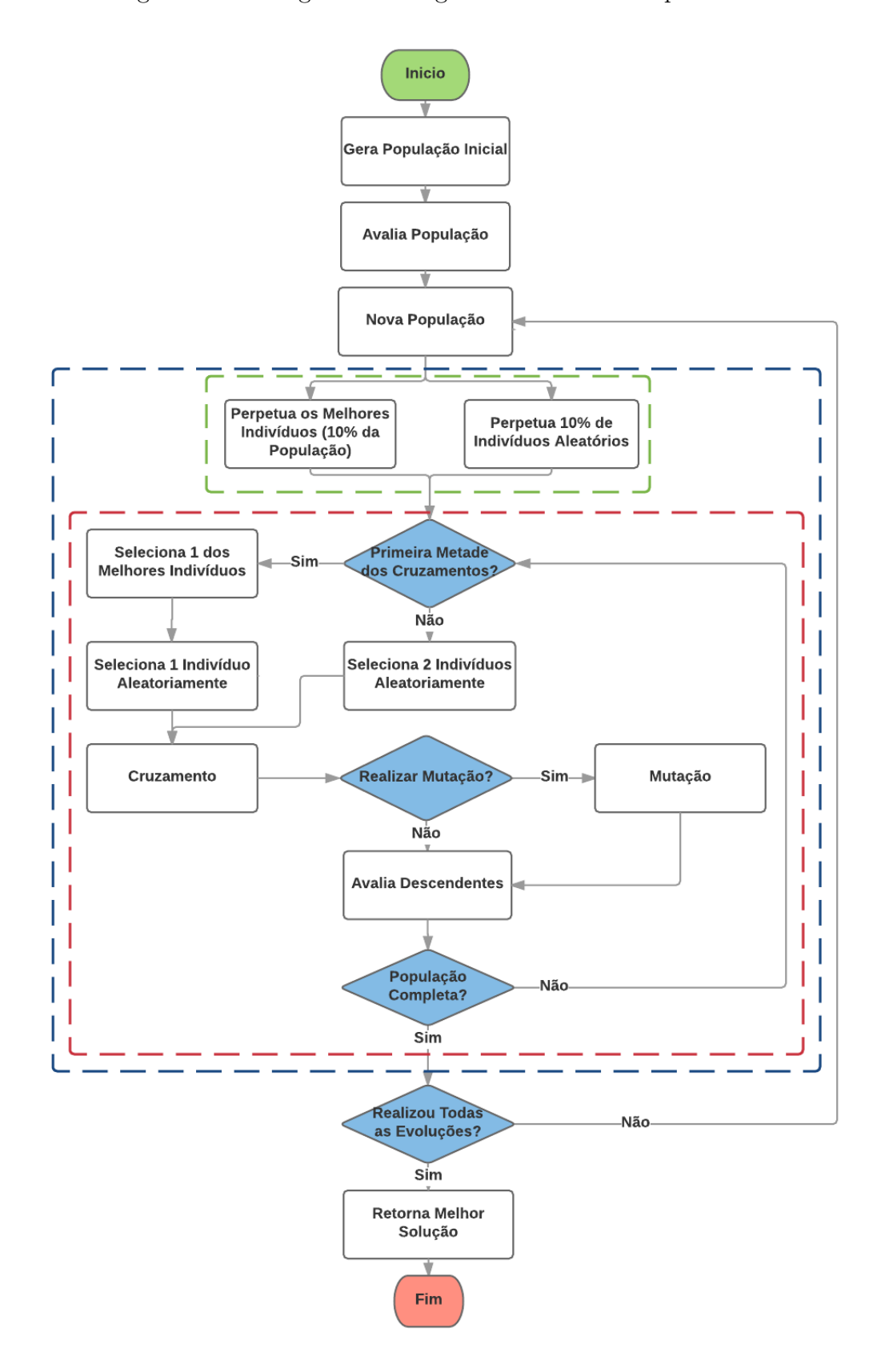

Figura 6 – Fluxograma do Algoritmo Genético Sequencial

Fonte: Adaptado de [Gressler e Cera](#page-62-0) [\(2014,](#page-62-0) p. 67)

- <span id="page-27-0"></span>1. **Cruzamento Uniforme:** Nesse tipo de cruzamento é realizado um sorteio gene a gene de qual dos dois genitores o filho herdará as características. No final do processo são formados dois novos cromossomos completos;
- 2. **Cruzamento de 1 Ponto:** Nesse tipo de cruzamento um ponto é escolhido aleatoriamente para separar em partes menores os cromossos dos genitores. Após essa separação os cromossos são recombinados intercalando as partes de um genitor com as de outro, formando novos cromossomos completos;
- 3. **Cruzamento de 2 Pontos:** Nesse tipo de cruzamento dois ponto são escolhidos aleatoriamente para separar em partes menores os cromossos dos genitores. Após essa separação os cromossos são recombinados intercalando as partes de um genitor com as de outro, formando novos cromossomos completos;
- 4. **Híbrida 1:** No momento do cruzamento, a técnica a ser utilizada é selecionada de forma randômica entre as técnicas básicas descritas anteriormente. Dessa maneira, é possível encontrar melhores soluções devido a diversidade genética obtida através do uso aleatório das técnicas básicas de cruzamento;
- 5. **Híbrida 2:** Essa técnica analisa a cada evolução o custo da melhor solução. Se não houver uma melhoria em N/5 rodadas, troca-se a técnica de cruzamento utilizando uma fila circular, que contém as técnicas básicas. Sendo que N é o número de cidades na entrada. Dessa maneira, é possível encontrar melhores soluções alternando entre as técnicas de cruzamento sempre que houver melhora na qualidade da solução encontrada.
- **– Mutação:** É responsável por alterar cromossos de um indivíduo. Apenas em uma certa porcentagem de indivíduos possui a probabilidade de ocorrer uma mutação. Foram implementadas por [Gressler e Cera](#page-62-0) [\(2014\)](#page-62-0) cinco técnicas de mutação:
	- 1. **Mutação por Troca de Genes:** Nessa técnica genes distintos são selecionados aleatoriamente e trocados de posição;
	- 2. **Mutação por Troca de Bloco de Genes:** A diferença dessa técnica para a anterior é que nela blocos de genes distintos são selecionados aleatoriamente e trocados de posição;
	- 3. **Mutação por Inserção de Genes:** Nessa técnica um bloco de genes é selecionando aleatoriamente, removido do cromossomo e logo após inserido em outra posição no mesmo cromossomo;
	- 4. **Mutação por Inversão de Genes:** Nessa técnica um bloco de gene é selecionado aleatoriamente e invertido. Por exemplo, se o bloco escolhido

fosse ABCD, após realizar a mutação por inversão, o mesmo seria DCBA.

- <span id="page-28-1"></span>5. **Mutação Randômica:** Essa técnica sorteia entre a melhor técnica de mutação utilizar entra as outras quatro técnicas.
- **– Avalia Descendentes:** Funciona da mesma maneira que a Avaliação da População Inicial. A diferença é que essa função consiste em avaliar a aptidão dos indivíduos gerados enquanto é realizada a evolução. Após realizar a avaliação os indivíduos gerados são inseridos na nova população.
- ∙ **Retorna Melhor Solução:** o indivíduo mais apto é apresentado como melhor solução encontrada para o problema.

Os [AGs](#page-10-0) retornam a melhor solução encontrada porém não garantem que essa seja a melhor solução possível. Segundo [Gressler e Cera](#page-62-0) [\(2014\)](#page-62-0) alguns ajustes de parâmetros, como aumentar o tamanho da população ou o número de gerações, melhora a qualidade das soluções do [PRV.](#page-10-3) Porém, esse ajuste de parâmetros pode elevar o tempo de computação do [AG.](#page-10-0) Logo, a alternativa escolhida por [Gressler e Cera](#page-62-0) [\(2014\)](#page-62-0) para melhorar o desempenho do [AG](#page-10-0) aplicado ao [PRV](#page-10-3) foi a de utilizar a Programação Paralela.

### <span id="page-28-0"></span>2.2.3 Algoritmo Genético Paralelizado com OpenMP

Para definir o que podia ser paralelizado no [AG,](#page-10-0) [Gressler e Cera](#page-62-0) [\(2014\)](#page-62-0) analizou o algoritmo sequencial em conjunto com seu perfil da execução (*profiling*). Para gerar o perfil da execução [Gressler e Cera](#page-62-0) [\(2014\)](#page-62-0) utilizou a ferramenta gprof, que é uma ferramenta livre e incorporada ao *GNU Compiler Collection* [\(GCC\)](#page-10-6).

[Gressler e Cera](#page-62-0) [\(2014\)](#page-62-0) identificou que a função Cruzamento recebeu 40.000.000 chamadas, as quais representaram 37,42% do tempo total de execução. Essa função não possui dependência de dados, logo pode ser paralelizada. Porém o grande número de chamadas faz com que essa função tenha um grade impacto no tempo total de execução, logo [Gressler e Cera](#page-62-0) [\(2014\)](#page-62-0) concluiu que ao invés de paralelizar o código da função é mais viável que ela receba chamadas paralelas.

A função Avaliação recebeu 80.000.000 chamadas, as quais representam 25,37% do tempo total de execução. Essa função faz chamadas sucessivas à função Busca distância e não é paralelizável pois possui dependência de dados. Logo [Gressler e Cera](#page-62-0) [\(2014\)](#page-62-0) concluiu que essa função também é uma candidata a receber chamadas paralelas.

A função Busca distância recebeu 4.349.590.210 chamadas, que representam 26,09% do tempo total de execução. Essa função não possui dependência de dados, porém realiza um acesso à memória, logo [Gressler e Cera](#page-62-0) [\(2014\)](#page-62-0) concluiu que não é viável que ela receba esforços de paralelização.

<span id="page-29-1"></span>[Gressler e Cera](#page-62-0) [\(2014\)](#page-62-0) identificou que a função Nova Geração recebeu 100.000 chamadas, as quais representaram apenas 4,38% do tempo total de execução. Como essa função é chamada apenas uma vez a cada geração, sua chamada não pode ser paralelizada. No entanto, suas instruções foram identificadas por [Gressler e Cera](#page-62-0) [\(2014\)](#page-62-0) como fortes candidatas à paralelização. Podemos visualizar na [Figura 6](#page-26-0) que as funções que mais impactam no tempo de execução recebem chamadas na função Nova Geração, representada pela área envolvida por um retângulo tracejado na cor azul. A área envolvida por um retângulo tracejado na cor verde representa o trecho de código dedicado a perpetuação de indivíduos. A área envolvida por um retângulo tracejado na cor vermelho um laço de repetição que controla as chamadas às funções Cruzamento e Avaliação. [Gressler e Cera](#page-62-0) [\(2014\)](#page-62-0) conclui que ao paralelizar as instruções da função Nova geração, estaremos realizando chamadas diretas à funções Cruzamento e Avaliação e indiretas à função Busca distância.

Após [Gressler e Cera](#page-62-0) [\(2014\)](#page-62-0) definir as instruções da função Nova geração como alvo da paralelização, foi necessário identificar as regiões paralelas e qual a melhor diretiva de paralelização a ser aplicada para realizar a implementação da versão paralela com [OpenMP.](#page-10-2)

#### <span id="page-29-0"></span>2.2.3.1 Definição das Regiões Paralelas

[Gressler e Cera](#page-62-0) [\(2014\)](#page-62-0) indentificou duas regiões a serem paralelizadas na função Nova Geração a partir do perfil de execução gerado pela ferramenta gprof. Para delimitar os trechos de código a serem paralelizados em ambas regiões, [Gressler e Cera](#page-62-0) [\(2014\)](#page-62-0) utilizou a diretiva #pragma omp parallel da [OpenMP.](#page-10-2) Essa diretiva informa ao compilador quais blocos de código devem ser executados por *threads* em paralelo [\(CHAPMAN;](#page-61-2) [JOST; PAS,](#page-61-2) [2008\)](#page-61-2). O tipo de paralelização a ser aplicada a cada região depende das características do bloco de instruções a ser executado.

Na [Figura 6,](#page-26-0) a função Nova geração inicia procurando 10% dos melhores indivíduos e copiando-os para a nova população. Em seguida, copia outros 10% de indivíduos aleatórios. Essas tarefas apesar de estarem em uma sequência cronológica, podem ser realizadas ao mesmo tempo ou na ordem inversa, pelo fato de não possuírem dependência de dados. Logo, [Gressler e Cera](#page-62-0) [\(2014\)](#page-62-0) utilizou a diretiva #pragma omp sections do [OpenMP,](#page-10-2) a qual é utilizada para paralelizar blocos que não possuem tarefas iterativas. Utilizando esta diretiva, cada bloco fica dentro de uma section e cada section é executada por uma *thread* diferente. Neste caso, como são apenas dois blocos de código, as tarefas de cada bloco serão sempre executadas por duas *threads*. Nesse trabalho pretendese avaliar o impacto do uso das sections no desempenho quando utilizam-se mais que 2 *threads*.

Após realizar a perpetuação dos indivíduos, a função Nova geração inicia o laço

<span id="page-30-2"></span>que controla os cruzamentos e realiza chamadas às funções Cruzamento e Avaliação. A execução deste laço se repete até que sejam criados todos os indivíduos necessários para completar a nova geração. As operações executadas nesse laço não possuem dependência de dados. É realizada uma chamada direta à função Cruzamento, duas chamadas diretas à função Avaliação,  $N$  chamadas indiretas à função Busca distância e algumas operações de controle. Logo, foi utilizada por [Gressler e Cera](#page-62-0) [\(2014\)](#page-62-0) a diretiva #pragma omp for do [OpenMP,](#page-10-2) a qual é utilizada para a paralelização de laços. Ao utilizar essa diretiva, as iterações do laço são divididas por entre as *threads* e executadas em paralelo. O número de *threads* a ser utilizado foi definido por [Gressler e Cera](#page-62-0) [\(2014\)](#page-62-0) utilizando a a rotina omp\_set\_num\_threads(int num\_threads), onde num\_threads é um número inteiro que define o número de *threads* a ser utilizado.

#### <span id="page-30-0"></span>2.2.3.2 Desempenho do Algoritmo Genético Paralelo

Para a validação do [AG](#page-10-0) implementado, [Gressler e Cera](#page-62-0) [\(2014\)](#page-62-0) utilizou parte das instâncias do *Benchmark* de [Christofides et al.](#page-61-6) [\(1979\)](#page-61-6), o qual reúne 14 instâncias do [PRV](#page-10-3) com número de cidades variando entre 50 e 199. Nesse *Benchmark* metade das instâncias possuem restrição quanto a capacidade do veículo e a outra metade, além de possuir essa restrição, também possui restrições quanto a distância percorrida por rota. [Gressler e Cera](#page-62-0) [\(2014\)](#page-62-0) utilizou três instâncias com restrição da capacidade de transporte do veículo, as quais estão disponíveis para *download* na *internet*[1](#page-30-1) . As instâncias utilizadas por [Gressler e Cera](#page-62-0) [\(2014\)](#page-62-0) foram as instâncias c50, c100 e c120, as quais consistem em percursos com 50, 100 e 120 cidades, respectivamente. Cada instância possui sua própria capacidade de transporte do veículo, além disso, específica a coordenada do depósito, o número de cidades, a coordenada e a demanda de cada uma das cidades da instância [\(GRESSLER; CERA,](#page-62-0) [2014\)](#page-62-0). [Gressler e Cera](#page-62-0) [\(2014\)](#page-62-0) testou o comportamento do [AG](#page-10-0) utilizando instâncias com diferentes cargas computacionais, levando em consideração o tempo de computação que o [AG](#page-10-0) implementado consome para processá-las.

Os testes de [Gressler e Cera](#page-62-0) [\(2014\)](#page-62-0) foram realizados em um microcomputador com um multiprocessador Intel $\circledR$  Core<sup>TM</sup> 2 Quad Q8300, com 2.50GHz de frequência e 4 núcleos físicos. Em função da configuração da arquitetura utilizada, [Gressler e Cera](#page-62-0) [\(2014\)](#page-62-0) executou cada instância do [AG](#page-10-0) utilizando 2, 3 e 4 *threads*, além da versão sequencial. [Gressler e Cera](#page-62-0) [\(2014\)](#page-62-0) variou as políticas de distribução de iterações entre as *threads* utilizando a cláusula schedule(política,[chunk]) do [OpenMP,](#page-10-2) onde chunk é o tamanho do bloco de iterações. As políticas de distribuição de iterações utilizadas por [Gressler e Cera](#page-62-0) [\(2014\)](#page-62-0) foram a *Static*, *Dynamic* e *Guided* e para cada política foram testados 3 tamanhos de chunk, resultando em uma granularidade fina, média ou grossa. No chunk de tamanho 1 as iterações são atribuídas às *threads* uma a uma, representando

<span id="page-30-1"></span><sup>1</sup> Disponível em [<http://mistic.heig-vd.ch/taillard/problemes.dir/vrp.dir/vrp.html>](http://mistic.heig-vd.ch/taillard/problemes.dir/vrp.dir/vrp.html) (último acesso em junho de 2016).

| Fonte                  | Instância | <i>Threads</i> | Tempo (s) | Speedup | Eficiência |
|------------------------|-----------|----------------|-----------|---------|------------|
| Gressler e Cera (2014) | c50       | 4 threads      | 4.36      | 1.73    | 0.43       |
|                        | c100      | 4 threads      | 228,71    | 2.26    | 0,57       |
|                        | c120      | 4 threads      | 626,09    | 2.48    | 0,62       |
| Rosa e Cera (2015a)    | c50       | 8 threads      | 2,60      | 2,04    | 0,26       |
|                        | c100      | 16 threads     | 121,00    | 2.64    | 0,17       |
|                        | c120      | 16 threads     | 350,00    | 2.76    | 0,17       |
|                        | c150      | 32 threads     | 1242,00   | 3,10    | 0,10       |

<span id="page-31-1"></span><span id="page-31-0"></span>Tabela 1 – Configuração das versões paralelas do [AG](#page-10-0) que levaram o melhor *speedups*, a partir dos resultados de [Gressler e Cera](#page-62-0) [\(2014\)](#page-62-0) e [\(ROSA; CERA,](#page-63-1) [2015a\)](#page-63-1).

Fonte: [Andrade e Cera](#page-61-0) [\(2016a,](#page-61-0) p. 70)

uma granularidade fina. O *chunk* 10% distribui por entre as *threads* blocos com 10% do total de iterações, representando uma granularidade média. E o *chunk* que representa a granularidade grossa é definido pelo total de iterações dividido pelo número de *threads* utilizadas.

A [Tabela 1](#page-31-0) apresenta as configurações do [AG](#page-10-0) que levaram ao melhor desempenho a partir dos resultados obtidos por [Gressler e Cera](#page-62-0) [\(2014\)](#page-62-0), sendo que para todas as instâncias utilizadas os menores tempos de execução foram obtidos com 4 *threads* e consequentemente os maiores *Speedups*, na faixa de 1,73 à 2,48. Isso acontece porque o processador utilizado possui 4 núcleos físicos e o uso de uma *thread* por núcleo representou o melhor aproveitamento do potencial da arquitetura. Pode-se observar que valor do *Speedup* aumenta conforme executa-se instâncias com maiores cargas computacionais, porém estão sempre abaixo do ideal.

A política de distribuição de iterações que levou ao melhor desempenho foi a *static*, pois o [AG](#page-10-0) possui carga regular, onde todas as iterações do laço demandam aproximadamente o mesmo tempo de processamento. Dessa forma é mais eficiente distribuir as iterações estaticamente e em tempo de compilação, o que não acarreta em custo adicional para distribuição da carga. A [Figura 7](#page-32-0) apresenta o gráfico com o tempo de execução em  $\mu$ s das iterações por instância do [PRV](#page-10-3) pela quantidade de iterações que tem o mesmo tempo. A média do tempo de execução das iterações da instância c50 é de 9  $\mu$ s, da c100 é de 12  $\mu$ s, da c120 é 15  $\mu$ s e da instância c150 é de 18  $\mu$ . Observando esse gráfico podemos ver que a maioria das iterações de cada instância está próxima à média, sendo que a instância c120 é que a possui maior variação no tempo de execução (de alguns  $\mu$ s). Isto ocorre devido a probabilidade de ocorrer ou não a mutação nos cromossomos (20%). A eficiência obtida por [Gressler e Cera](#page-62-0) [\(2014\)](#page-62-0) está na faixa de 0,43 à 0,62, onde a eficiência também é maior para as instâncias com maior carga computacional. Entretanto, a eficiência é baixa, sendo que usou um pouco mais de 60% do potencial da arquitetura. Isso demonstra que a aplicação possui limitações de desempenho e que uma avaliação mais

<span id="page-32-1"></span><span id="page-32-0"></span>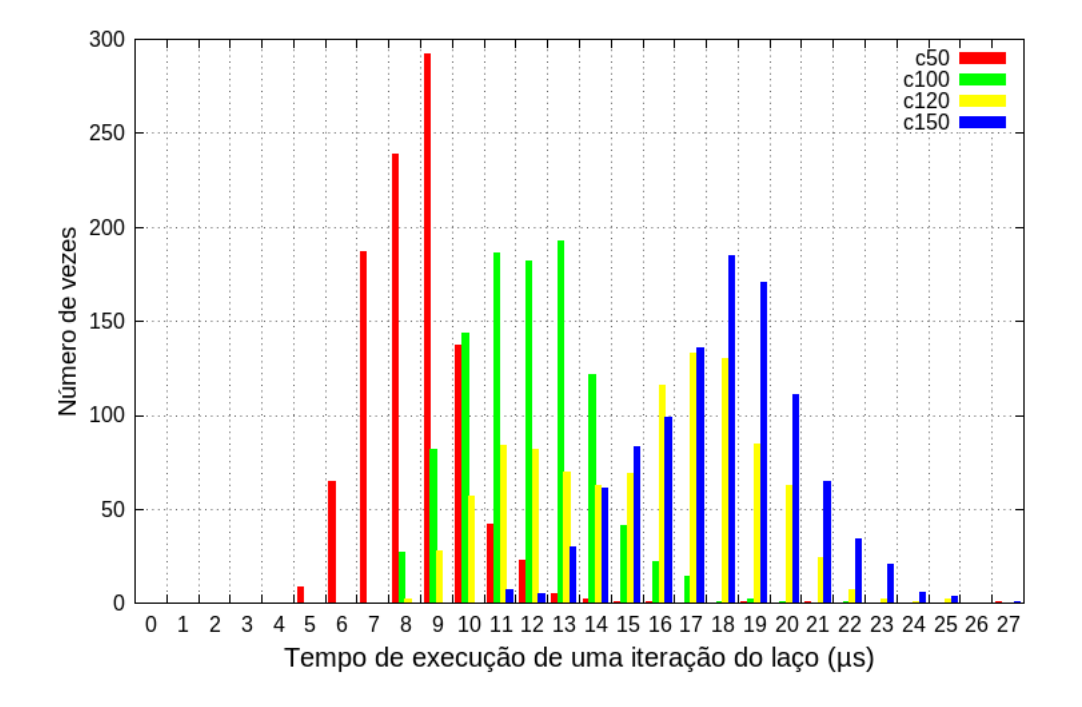

Figura 7 – Tempo de Execução do Laço por Instância do [PRV](#page-10-3)

detalhada se faz necessário.

O trabalho realizado por [Gressler e Cera](#page-62-0) [\(2014\)](#page-62-0) foi expandido por [Rosa e Cera](#page-63-1) [\(2015a\)](#page-63-1), executando em uma arquitetura com um maior número de núcleos, buscando verificar a escalabilidade do [AG.](#page-10-0) As instâncias do [PRV](#page-10-3) utilizadas por [Rosa e Cera](#page-63-1) [\(2015a\)](#page-63-1) foram as instâncias c50, c100, c120 e c150, com percursos de 50, 100, 120 e 150 cidades, respectivamente. Os testes de [Rosa e Cera](#page-63-1) [\(2015a\)](#page-63-1) foram realizados em uma *Workstation* Dell Precision T7600 do Laboratório de Estudos Avançados em Computação [\(LEA\)](#page-10-7) Uni-versidade Federal do Pampa [\(UNIPAMPA\)](#page-10-8). Ela possui 2 processadores Intel $\mathbb R$  Xeon $\mathbb R$ E5-2650 com 2.80 GHz de frequência. Cada processador possui 8 núcleos físicos com suporte a técnologia *Hyper-Threading*. Em função da configuração da arquitetura utilizada, [Rosa e Cera](#page-63-1) [\(2015a\)](#page-63-1) executaram cada instância do [AG](#page-10-0) utilizando 2, 4, 8, 16, 32 e 64 *threads*, além da versão sequencial. A política de distribuição de iterações foi a *static* [\(ROSA; CERA,](#page-63-0) [2015b\)](#page-63-0), devido a regularidade do tempo de execução das iterações do [AG,](#page-10-0) como pode ser observada na [Figura 7.](#page-32-0)

A [Tabela 1](#page-31-0) também apresenta as configurações do [AG](#page-10-0) que levaram ao melhor desempenho a partir dos resultados obtidos por [Rosa e Cera](#page-63-1) [\(2015a\)](#page-63-1). Para as instâncias c50, c100, c120 e c150, os menores tempos de execução foram obtidos com 8, 16, 16 e 32 *threads*, respectivamente. Sendo que para a instância c50, o melhor desempenho foi atingido apenas quando suas *threads* executam sobre os 8 núcleos físicos de um dos processadores disponíveis, devido a sua baixa carga computacional, onde os ganhos obtidos acabam sendo afetados pela sobrecarga (*overhead*) da paralelização quando utilizam-se

<span id="page-33-1"></span>mais de 8 *threads*. Para as intâncias c100 e c120 o melhor desempenho é obtido quando utilizam todos os núcleos disponíveis nos dois processadores. E para a instância c150 o uso de *Hyper-Threading* mostrou-se mais eficiente. Como essa instância possui uma carga computacional maior, o uso de *threads* suplementares favoreceu a distribuição da carga computacional.

[Rosa e Cera](#page-63-1) [\(2015a\)](#page-63-1) confirmaram que o *Speedup* aumenta conforme executava-se as instâncias com maiores cargas computacionais. Adicionalmente identificaram que o aumento do número de *threads*, associado ao uso de uma máquina *multicore* com um número maior de núcleos físicos, conseguiu melhorar o desempenho obtido por [Gressler](#page-62-0) [e Cera](#page-62-0) [\(2014\)](#page-62-0), porém esse desempenho ainda permanece abaixo do ideal. A eficiência obtida por [Rosa e Cera](#page-63-1) [\(2015a\)](#page-63-1) está na faixa de 0,10 à 0,26. Logo, o aumento do número de *threads* diminui a eficiência do [AG](#page-10-0) paralelo, confirmando que existe um gargalo na implementação do [AG](#page-10-0) afetando o desempenho de sua paralelização, que impede uma melhora na eficiência. O foco deste trabalho é identificar tal gargalo e para isso serão analisados rastros de execução da aplicação.

### <span id="page-33-0"></span>2.3 Considerações sobre a Contextualização

Nesse capítulo foi apresentado o [PRV,](#page-10-3) que é um problema de otimização combinatória que possui um papel importante na área de gerenciamento da distribuição e logística. As técnicas mais utilizadas para resolver esse problemas são as Meta-heurísticas, dentre elas os [AG,](#page-10-0) que é a técnica a ser utilizada neste trabalho [Gressler e Cera](#page-62-0) [\(2014\)](#page-62-0). Foi apresentando o [AG](#page-10-0) implementado por [Gressler e Cera](#page-62-0) [\(2014\)](#page-62-0), onde a partir da população inicial aplicam-se os operadores genéticos de cruzamento e mutação, e após realizar vários ciclos de evolução a população final deverá conter os indivíduos mais aptos.

Neste capítulo também foram apresentados os conceitos de programação paralela com memória compartilhada e distribuída. O foco deste trabalho é programação paralela com memória compartilhada aplicada em arquiteturas *multi-core*. A [API](#page-10-1) investigada é o [OpenMP,](#page-10-2) a qual apresenta diretivas de compilação que quando inseridas no código sequencial informam ao compilador quais blocos de códigos serão executados por *threads* em paralelo.

Vimos que [Gressler e Cera](#page-62-0) [\(2014\)](#page-62-0) identificou duas regiões a serem paralelizadas no código do [AG.](#page-10-0) A primeira região possui dois blocos de código que podem ser executados em paralelo, e que não possuem tarefas iterativas, logo foi paralelizada utilizando a diretiva #pragma omp sections do [OpenMP.](#page-10-2) A segunda região é controlada por um laço for, logo essa região foi paralelizada utilizando a diretiva #pragma omp for do [OpenMP,](#page-10-2) onde as iterações do laço serão distribuídas entre as *threads*.

Apresentou-se um breve resumo dos principais resultados obtidos em trabalhos

<span id="page-34-0"></span>anteriores. Sendo que os os melhores *Speedups* obtidos por [Gressler e Cera](#page-62-0) [\(2014\)](#page-62-0) para as instâncias c50, c100 e c120, utilizando 4 *threads*, representam *Speedups* na faixa de 1,73 à 2,48. E os *Speedups* obtidos por [Rosa e Cera](#page-63-1) [\(2015a\)](#page-63-1) para as instâncias c50, c100, c120 e c150, utilizando 8, 16, 16 e 32 *threads* respectivamente, representam *Speedups* na faixa de 2,04 à 3,10. Onde todos os *Speedups* foram abaixo do ideal.

O próximo capítulo apresenta as principais técnicas utilizadas para realizar a análise de desempenho de programas paralelos. Como este trabalho será voltado a uma análise mais aprofundada do desempenho da paralelização do [AG](#page-10-0) aplicado ao [PRV](#page-10-3) desenvolvida por [Gressler e Cera](#page-62-0) [\(2014\)](#page-62-0), utilizando rastros de execução, também serão apresentadas as ferramentas que iremos utilizar para realizar a coleta e analisar os rastros de execução.

## <span id="page-35-1"></span><span id="page-35-0"></span>3 Mecanismos para Análise de Desempenho

Existem diversas razões pelas quais o desenvolvimento de aplicações paralelas é considerado mais complexo quando comparado ao desenvolvimento de aplicações sequenciais. Na programação paralela tem-se uma preocupação com as diversas linhas de controle executando de forma simultânea e concorrente, com as interações, e principalmente com o desempenho da aplicação [\(PIOLA,](#page-62-1) [2007\)](#page-62-1). Segundo [Schnorr](#page-63-2) [\(2014b\)](#page-63-2) um dos principais fatores que dificultam o desenvolvimento desse tipo de aplicação é a escalabilidade dos supercomputadores paralelos atuais, os quais possuem múltiplas unidades de processamento. A grande dificuldade está em desenvolver uma aplicação que explore todo o paralelismo presente nessas máquinas [\(SCHNORR,](#page-63-2) [2014b\)](#page-63-2). Logo, o desenvolvimento de uma aplicação paralela com um bom desempenho depende da maneira como é realizado o mapeamento entre os requerimentos da aplicação e os recursos disponíveis [\(SCHNORR,](#page-63-2) [2014b\)](#page-63-2).

Segundo [Schnorr](#page-63-2) [\(2014b\)](#page-63-2) a análise de desempenho é uma etapa muito importante no desenvolvimento de aplicações paralelas, ela tem por objetivo identificar as regiões do programa que realizam uma baixa exploração dos recursos computacionais. Nessa etapa o desenvolvedor realiza várias execuções experimentais da aplicação, onde coleta informações a respeito de sua execução, e realiza a análise desses dados [\(SCHNORR,](#page-63-2) [2014b\)](#page-63-2). E assim, consegue determinar o quão eficiente é a aplicação paralela e quais ajustes são necessários para melhorar seu desempenho [\(PIOLA,](#page-62-1) [2007\)](#page-62-1).

A análise de desempenho é composta por duas fases, a fase de coleta de dados e fase de análise desses dados [\(SCHNORR,](#page-63-2) [2014b\)](#page-63-2). A fase de coleta de dados consiste em obter informações sobre o desempenho do programa [\(PIOLA,](#page-62-1) [2007\)](#page-62-1), o comportamento da aplicação e do sistema [\(SCHNORR,](#page-63-2) [2014b\)](#page-63-2). Já a fase de análise dos dados consiste em identificar os problemas de desempenho durante a execução da aplicação e quais as suas causas [\(SCHNORR,](#page-63-2) [2014b\)](#page-63-2). Essas duas fases podem ser executadas de forma simultânea (Análise *online*) ou de maneira separada (Análise *offline*) [\(SCHNORR,](#page-63-2) [2014b\)](#page-63-2). Existem várias técnicas tanto para a coleta de dados, quanto para a análise dos mesmos. A técnica de coleta de dados a ser utilizada depende exclusivamente do tipo de análise que se deseja realizar [\(SCHNORR,](#page-63-2) [2014b\)](#page-63-2).

Esse capítulo tem por objetivo apresentar as principais técnicas utilizadas para realizar a coleta de dados e análise de aplicações paralelas. Esse está estruturado da seguinte maneira. A [seção 3.1](#page-36-0) apresenta as principais técnicas utilizadas para realizar a coleta dos dados da aplicação. A [seção 3.2](#page-39-1) apresenta as técnicas que já foram utilizadas por [Gressler e Cera](#page-62-0) [\(2014\)](#page-62-0) para coletar dados sobre o comportamento do [AG](#page-10-0) paralelo, e <span id="page-36-2"></span>quais técnicas de coleta nós utilizaremos. A [seção 3.3](#page-41-0) apresenta a técnica de análise de desempenho que será utilizada, juntamente com as ferramentas que serão utilizadas para realizar essa análise [\(subseção 3.3.1\)](#page-42-1). A [seção 3.4](#page-46-0) apresenta as considerações sobre esse capítulo.

### <span id="page-36-0"></span>3.1 Técnicas Para Coleta de Dados

Como mencionado anteriormente, a fase de coleta de dados tem por objetivo registrar informações sobre o comportamento da aplicação e do sistema [\(SCHNORR,](#page-63-2) [2014b\)](#page-63-2). Nessa fase é possível identificar quais os componentes da aplicação que limitam o seu desempenho, é possível medir o uso de recursos utilizados, o tempo gasto em cada chamada às rotinas, o número de execuções de cada bloco do programa, verificar a comunicação e sincronização realizada, e também identificar quais partes da aplicação gastam mais tempo durante a execução [\(PIOLA,](#page-62-1) [2007\)](#page-62-1). Essas informações são geralmente registradas em arquivos e podem ser coletadas durante ou após a execução da aplicação, em alguns casos podem também ser exibidas ao usuário em tempo real [\(PIOLA,](#page-62-1) [2007\)](#page-62-1).

Existem várias técnicas para realizar a coleta de dados. As técnicas de coleta podem ser classificadas de acordo com a maneira em que o registro da informação é lançado, podendo ser pelo tempo ou por eventos [\(SCHNORR,](#page-63-2) [2014b\)](#page-63-2). As técnicas dirigidas pelo tempo coletam as informações sobre a aplicação de maneira periódica, entre intervalos regulares de tempo que são especificados pelo analista [\(SCHNORR,](#page-63-2) [2014b\)](#page-63-2). Já as técnicas dirigidas por eventos coletam as informações conforme a ocorrência de eventos inseridos no código da aplicação pelo analista ou por alguma biblioteca de observação [\(SCHNORR,](#page-63-2) [2014b\)](#page-63-2). Segundo [Schnorr](#page-63-2) [\(2014b\)](#page-63-2) a técnica guiada pelo tempo que se destaca é a amostragem, e as técnicas guiadas por eventos podem ser a contagem, a cronometragem e o rastreamento. Cada uma dessas técnicas é descrita a seguir.

### <span id="page-36-1"></span>3.1.1 Amostragem

A amostragem é uma técnica de coleta de dados guiada pelo tempo. Essa técnica consiste em examinar de forma periódica o estado de um programa ou o valor de uma variável necessária para a análise de desempenho, ou seja, de tempos em tempos ela realiza a coleta dos dados necessários para realizar a análise [\(SCHNORR,](#page-63-2) [2014b\)](#page-63-2). A medição do valor ocorre em intervalos regulares de tempo, os quais são definidos pelo analista, e assim estabelecendo a frequência da amostragem [\(SCHNORR,](#page-63-2) [2014b\)](#page-63-2). No momento da medição o sistema de coleta dispara uma ordem de observação do comportamento da aplicação, após o intervalo de tempo definido o sistema se reconfigura pra que a medição ocorra novamente [\(SCHNORR,](#page-63-2) [2014b\)](#page-63-2).

Essa técnica é muito usada para gerar um perfil de execução da aplicações [\(SCH-](#page-63-2)

<span id="page-37-1"></span>[NORR,](#page-63-2) [2014b\)](#page-63-2). Verificando por exemplo, qual função do programa está sendo executada, gravando essa informação no disco ou na memória, incrementando um contador associado ao nome da função. Ao terminar a execução, está disponível o perfil de execução da aplicação, o qual possui uma lista das funções mais executadas [\(SCHNORR,](#page-63-2) [2014b\)](#page-63-2). Esse perfil só é capaz de informar quantas vezes uma função foi executada segundo a amostragem [\(SCHNORR,](#page-63-2) [2014b\)](#page-63-2).

A qualidade da amostragem depende do intervalo entre as medições. Quanto menor for o intervalo entre as medições, maior será a qualidade da amostra. E quanto maior for esse intervalo, menor será a confiabilidade do perfil de execução obtido. Um intervalo de tempo menor entre as medições permite que comportamentos que duram menos tempo sejam capturados por amostragem, o que pode não acontecer se o intervalo entre as medições for muito grande [\(SCHNORR,](#page-63-2) [2014b\)](#page-63-2). Por outro lado, se a frequência de amostragem for muito alta, a intrusão causada pela coleta será excessiva [Schnorr](#page-63-2)  $(2014b).$  $(2014b).$ 

Para realizar a amostragem são utilizadas ferramentas como prof e gprof. Essas ferramentas são muito utilizadas para depurar o desempenho de programas sequencias, porém, esse tipo de ferramenta pode falhar ao encontrar problemas comuns em programas paralelos [\(STEIN,](#page-63-7) [2001\)](#page-63-7). Como o perfil de execução retornado pela amostragem só é capaz de informar quantas vezes uma função foi executada segundo essa amostragem [\(SCHNORR,](#page-63-2) [2014b\)](#page-63-2), esse perfil não é suficiente para mostrar gargalos ou para avaliar o tempo gasto comunicação ou o tempo ocioso [\(STEIN,](#page-63-7) [2001\)](#page-63-7).

#### <span id="page-37-0"></span>3.1.2 Contagem

A técnica de contagem é uma técnica dirigida por eventos, com a qual é possível medir a quantidade de vezes que um evento ocorre [\(SCHNORR,](#page-63-2) [2014b\)](#page-63-2). Essa técnica pode ser utilizadas para registrar por exemplo, quantas vezes uma função foi executada, o número de acessos a uma variável compartilhada [\(SCHNORR,](#page-63-2) [2014b\)](#page-63-2), o número total de mensagens, o volume total das mensagens ou o número de mensagens enviadas entre cada par de processos [\(PIOLA,](#page-62-1) [2007\)](#page-62-1). E dessa forma, é possível descobrir qual parte do programa é mais utilizada e focar na otimização da mesma [\(SCHNORR,](#page-63-2) [2014b\)](#page-63-2).

Para medir a quantidade de vezes que um evento ocorre a técnica de contagem utiliza locais de armazenamento chamados de contadores, os quais são incrementados a cada vez que um evento específico ocorre [\(PIOLA,](#page-62-1) [2007\)](#page-62-1). Segundo [Schnorr](#page-63-2) [\(2014b\)](#page-63-2) a utilização desses contadores na aplicação paralela apresenta uma baixa intrusão, o que é uma vantagem. Logo, essa técnica pode ser utilização em aplicações com um longo tempo de duração e nos eventos de provavelmente sejam muito frequentes [\(SCHNORR,](#page-63-2) [2014b\)](#page-63-2).

Para implementar a técnica de contagem em programas paralelos pode-se utilizar

<span id="page-38-1"></span>programas de computadores ou equipamentos computacionais. A vantagem de utilizar programas para implementar a técnica de contagem ao invés de equipamentos computacionais está na flexibilidade, na capacidade de adaptação e portabilidade [\(SCHNORR,](#page-63-2) [2014b\)](#page-63-2). Porém a desvantagem de utilizar programas para implementar contadores está no efeito de sonda (o tempo gasto para registrar o comportamento da aplicação), o qual pode ser mais significativo quando comparada a implementação diretamente no equipamento computacional [\(SCHNORR,](#page-63-2) [2014b\)](#page-63-2).

Existem contadores embutidos na maioria dos processadores modernos, os quais são conhecidos como contadores de *hardware* [\(BROWNE et al.,](#page-61-7) [2000\)](#page-61-7). Utilizando esse tipo de contador é possível obter informações importantes sobre o desempenho de partes críticas da aplicação parelela [\(BROWNE et al.,](#page-61-7) [2000\)](#page-61-7). Porém o acesso a esses contadores é muitas vezes mal documentado, instável ou indisponível. Um exemplo de interface é a *Precision Approach Path Indicator* [\(PAPI\)](#page-10-9), com o objetivo de tornar mais fácil o acesso a esses contadores [\(BROWNE et al.,](#page-61-7) [2000\)](#page-61-7). A [PAPI](#page-10-9) é uma interface utilizada para o monitorar o desempenho de aplicações paralelas, obtendo dados a respeito do consumo de energia desse tipo de aplicação[\(BROWNE et al.,](#page-61-7) [2000\)](#page-61-7).

#### <span id="page-38-0"></span>3.1.3 Cronometragem

A cronometragem é uma técnica guiada por eventos. Nessa técnica a medição do tempo de execução de uma região do código da aplicação paralela é realiza inserindo instruções adicionais, as quais são responsáveis por cronometrar o tempo de execução [\(SCHNORR,](#page-63-2) [2014b\)](#page-63-2). Assim como a amostragem essa técnica é utilizado para gerar um perfil da execução do programa paralelo, porém com algumas diferenças. Uma diferença entre essas técnicas é que a cronometragem é guiada pelas instruções adicionadas ao programa a ser analisado, logo, é guiada por eventos e não pelo tempo [\(SCHNORR,](#page-63-2) [2014b\)](#page-63-2). Outra diferença é que a cronometragem mede exatamente quanto tempo foi gasto para executar uma função, enquanto que a amostragem mede o número de vezes que uma função é chamada na execução da aplicação [\(SCHNORR,](#page-63-2) [2014b\)](#page-63-2).

Para realizar a cronometragem de uma aplicação paralela é necessário modificar seu código. Quanto maior for o número de modificações realizadas pelo desenvolvedor para cronometrar o tempo em regiões e funções da aplicação, maior é a intrusão causada por essa técnica. Logo, na cronometragem, o nível de intrusão está relacionado diretamente com a quantidade de instruções adicionadas no código para cronometrar o tempo [\(SCH-](#page-63-2)[NORR,](#page-63-2) [2014b\)](#page-63-2). Ao Selecionar um número reduzido de funções a serem cronometradas é mais fácil controlar o nível de intrusão [\(SCHNORR,](#page-63-2) [2014b\)](#page-63-2). Porém, mesmo que hajam poucas funções a serem cronometradas, e essas funções sejam executadas frequentemente, poderá ocorrer uma alteração excessiva do comportamento natural da aplicação paralela, e assim, o perfil de execução gerado será de baixa qualidade [\(SCHNORR,](#page-63-2) [2014b\)](#page-63-2).

<span id="page-39-2"></span>Existe um problema ao realizar a cronometragem em uma aplicação paralela. Pode se tornar difícil identificar quais regiões do código da aplicação podem ser cronometradas para obter informações importantes sobre o comportamento dessa aplicação, conforme a complexidade da mesma [\(SCHNORR,](#page-63-2) [2014b\)](#page-63-2).

#### <span id="page-39-0"></span>3.1.4 Rastreamento

Segundo [\(PIOLA,](#page-62-1) [2007\)](#page-62-1) a técnica de rastreamento é a maneira mais detalhada para coletar informações sobre aplicações paralelas, e também a mais geral. Essa é uma técnica de coleta interna, com a qual é possível coletar informações importantes sobre o comportamento da aplicação [\(SCHNORR,](#page-63-2) [2014b\)](#page-63-2). É utilizada para medir tempos de comunicação, registrar eventos de emissão e recepção, exibir gargalos, e registrar em que partes da aplicação os processos gastam mais tempo executando [\(PIOLA,](#page-62-1) [2007\)](#page-62-1).

As informações coletadas a respeito da aplicação são gravadas em arquivos, esses arquivos contém os registros de eventos que representam as ocorrências mais significativas na execução da aplicação, como envio de mensagens e chamadas a procedimentos [\(PIOLA,](#page-62-1) [2007\)](#page-62-1). Cada registro contém o identificador do evento, a data e o local onde o evento ocorreu, pode conter por exemplo o número da linha no código fonte, entre outras informações [\(PIOLA,](#page-62-1) [2007\)](#page-62-1).

É utilizada para reconstruir o comportamento original da aplicação a partir das informações coletadas pelo rastreamento [\(SCHNORR,](#page-63-2) [2014b\)](#page-63-2). Quanto maior for a quantidade de evento coletados pelo rastreamento, mais preciso ele será e assim, mais fiel será a reconstrução do comportamento original da aplicação a partir desses rastros [\(SCHNORR,](#page-63-2) [2014b\)](#page-63-2). Essa é técnica de coleta de dados que apresenta a maior quantidade de dados em relação às outras técnicas [\(PIOLA,](#page-62-1) [2007\)](#page-62-1). Essa é sua principal desvantagem, pois um volume de dados muito grande pode tornar difícil de interpretar [\(PIOLA,](#page-62-1) [2007\)](#page-62-1).

### <span id="page-39-1"></span>3.2 Técnicas Utilizadas com o Algoritmo Genético

Para analizar o [AG](#page-10-0) sequencial com objetivo de determinar quais regiões poderiam ser paralelizadas, [Gressler e Cera](#page-62-0) [\(2014\)](#page-62-0) o utilizou a técnica de amostragem para obter o perfil da execução (*profiling*) da aplicação. Para realizar a amostragem foi utilizada a ferramenta gprof, que é uma ferramenta livre e já vem incorporada no [GCC.](#page-10-6) Para utilizar o gprof, basta acrescentar a opção pg à linha de compilação e assim, sempre que o programa gerado após a compilação for executado é criado um arquivo contendo o perfil da execução. A instância do [PRV](#page-10-3) utilizada por [Gressler e Cera](#page-62-0) [\(2014\)](#page-62-0) na análise foi a c100, e a partir do o perfil da execução do [AG](#page-10-0) sequencial, com o qual foi possível obter informações como o número de chamadas a uma determinada função e o tempo que leva <span id="page-40-1"></span>para executá-la. Iremos repetir essa análise para verificar se as informações obtidas se mantêm independente da arquitetura utilizada.

Para coletar o tempo de execução do [AG,](#page-10-0) [Gressler e Cera](#page-62-0) [\(2014\)](#page-62-0) utilizou a técnica de cronometragem. Para cada uma das instâncias testadas [Gressler e Cera](#page-62-0) [\(2014\)](#page-62-0) cronometrou o tempo da versão paralela do [AG](#page-10-0) utilizando 2, 3 e 4 *threads*, e também de sua versão sequencial. A partir dos valores dos *Speedup* [Gressler e Cera](#page-62-0) [\(2014\)](#page-62-0) concluiu que o desempenho da paralelização do [AG](#page-10-0) ficou abaixo do ideal. Utilizaremos essa mesma técnica para coletar o tempo de execução da versão sequencial e paralelo do [AG,](#page-10-0) e a partir destes calcularemos o *Speedup* para verificar o desempenho na arquitetura que iremos utilizar.

O objetivo deste trabalho é descobrir os motivos que levaram ao desempenho longe do ideal da paralelização do [AG](#page-10-0) implementado por [Gressler e Cera](#page-62-0) [\(2014\)](#page-62-0) utilizando a técnica de rastreamento, pois essa é a maneira mais detalhada para coletar informações sobre o comportamento de aplicações paralelas [\(SCHNORR,](#page-63-2) [2014b\)](#page-63-2). A [Figura 8](#page-40-0) ilustra as etapas necessárias para otimizar uma aplicação a partir do uso da técnica de rastreamento. Inicialmente se instrumenta uma aplicação utilizando uma ferramenta para a coleta de rastros de execução, a aplicação instrumentada é então executada para coletar os rastros. Os rastros coletados são analisados utilizando a técnica de Análise Interativa por Visualização [\(SCHNORR,](#page-63-2) [2014b\)](#page-63-2), e a partir dessa análise é possível gerar um relatório contendo as modificações necessárias para otimizar essa aplicação. O processo de otimização pode ser executado quantas vezes forem necessárias, para que a aplicação já

<span id="page-40-0"></span>Figura 8 – Etapas da Otimização de uma Aplicação Utilizando a Técnica de Rastreamento de Execuções.

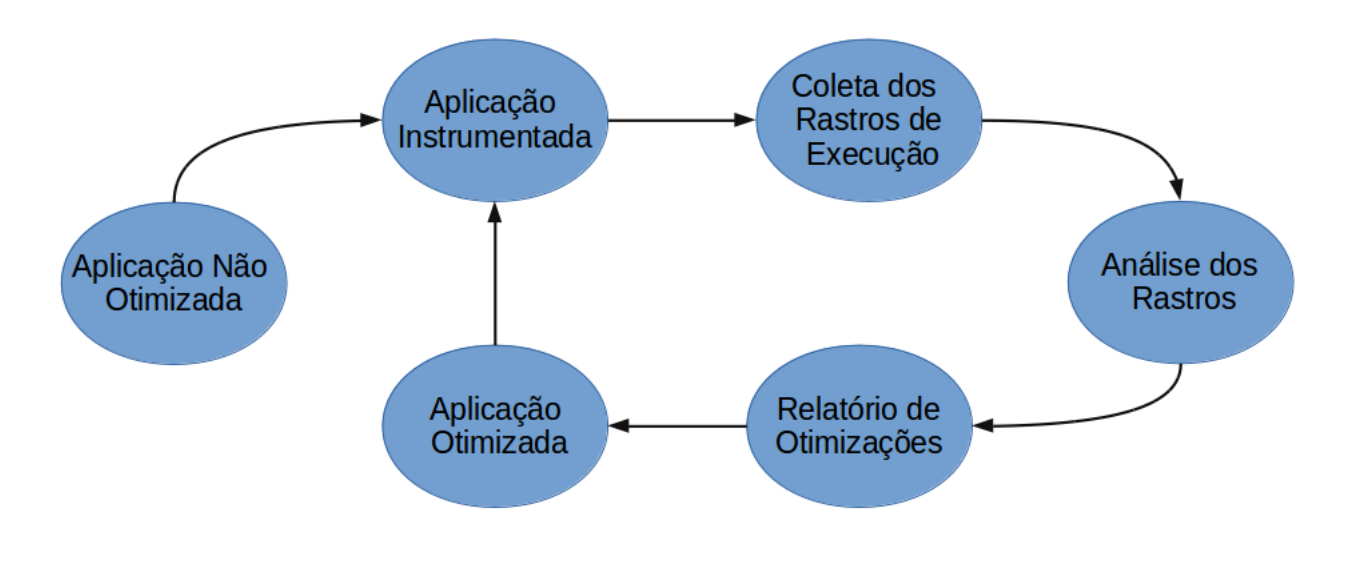

Fonte: Adaptado de [VI-HPS](#page-63-3) [\(2016\)](#page-63-3).

<span id="page-41-1"></span><span id="page-41-0"></span>otimizada continue a ser melhorada.

### 3.3 Análise Interativa por Visualização de Rastros

Existem diversas técnicas para realizar a análise de desempenho de aplicações paralelas. Segundo [\(SCHNORR,](#page-63-2) [2014b\)](#page-63-2) um dos objetivos da análise de desempenho de uma aplicação paralela é o de melhorar o desempenho dessa aplicação, o qual pode ser medido através do tempo de execução da aplicação, da aceleração e da eficiência. O outro objetivo é o de aumentar a eficiência da utilização dos recursos computacionais. Logo, as técnicas de análise de desempenho devem conseguir informações sobre a execução da aplicação, com as quais seja possível melhorar os índices de desempenho, e identificar se há uma má utilização dos recursos computacionais disponíveis e qual a razão [\(SCHNORR,](#page-63-2) [2014b\)](#page-63-2). Segundo [\(SCHNORR,](#page-63-2) [2014b\)](#page-63-2) a grande parte dessas técnicas é inspirada diretamente nas formas de coleta de dados comportamentais. É possível por exemplo, que o analista realize a análise através de índices estatísticos calculados a partir de dados obtidos por contadores [\(SCHNORR,](#page-63-2) [2014b\)](#page-63-2). Esse trabalho tem por objetivo coletar rastros de execução da paralelização de um [AG](#page-10-0) aplicado [PRV,](#page-10-3) logo, iremos utilizar a técnica de análise interativa por visualização de rastros para analisá-los.

Segundo [Schnorr](#page-63-2) [\(2014b\)](#page-63-2) a técnica de análise interativa por visualização de rastros é uma das mais antigas técnicas de análise de aplicações paralelas e distribuídas. Essa técnica consiste em transformar os rastros coletados da aplicação paralela em representações visuais intuitivas, essas representações visuais colocam em evidência padrões que podem ser facilmente detectados pelo analista ao analisar a representação [\(SCHNORR,](#page-63-2) [2014b\)](#page-63-2).

Segundo [Schnorr](#page-63-2) [\(2014b\)](#page-63-2) as técnicas de visualização de rastros podem ser divididas em três grupos de acordo com as características da representação dos dados [\(Figura 9\)](#page-42-0).

- ∙ **Visualização Estatística**: Essa técnica de visualização é a maneira mais comum de representar dados ( [Figura 9\(](#page-42-0)a)). Ela agrupa todas as representações tradicionais, como gráficos de estatísticos de dispersão, com duas ou mais variáveis correlacionadas; gráficos de pizza, gráficos de funções e de processos. Outras formas de representações também podem ser utilizadas, como os diagramas de *kiviat* e representações estatísticas em três dimensões.
- ∙ **Visualização Estrutural**: Essa técnica de visualização ilustra a estrutura da aplicação paralela ou do sistema computacional de execução [\(Figura 9\(](#page-42-0)b)). As técnicas de visualização baseadas na topologia de rede são classificadas com técnicas de visualização estruturais, entre elas estão, a representações com três dimensões de ambientes em grade com a interconexão da rede, a representações de grafo de cha-

<span id="page-42-2"></span><span id="page-42-0"></span>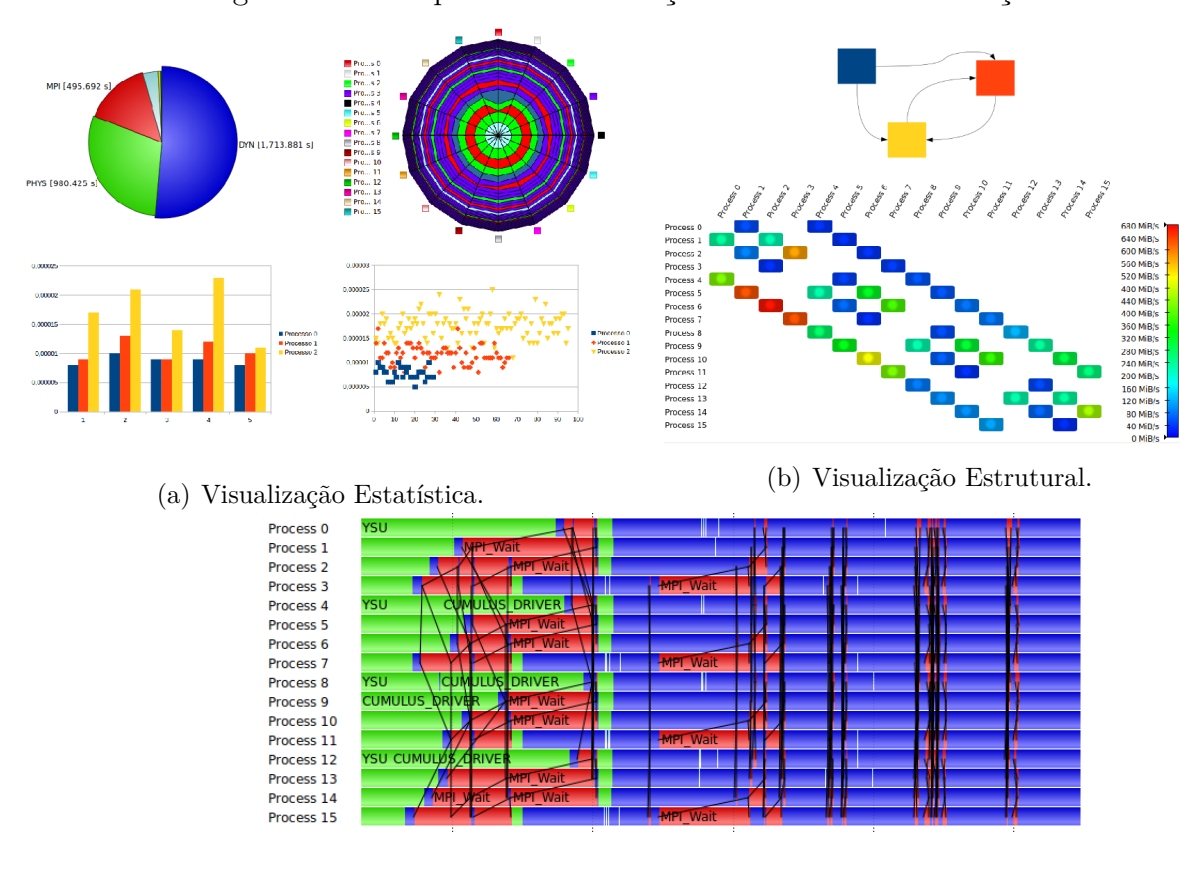

Figura 9 – Exemplos de Visualização de Rastros de Execução.

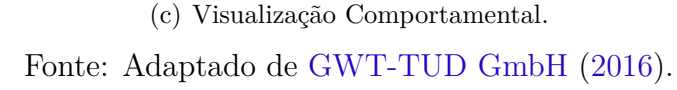

madas e matrizes de comunicação. O diferencial da visualização estrutural é que ela é independente de uma linha de tempo, onde elas consideram os valores em um dado instante de tempo ou dados agregados temporalmente.

∙ **Visualização Comportamental**: Nessa técnica de visualização os dados são desenhados ao longo de uma linha temporal. O exemplo mais conhecido e intuitivo dessa representação é o gráfico de espaço-tempo, como pode ser observado na [Figura 9\(](#page-42-0)c). No gráfico de espaço-tempo o eixo vertical contêm todas as entidades observadas (processos, fluxos de execução, etc.), podendo estar organizadas hierarquicamente. Horizontalmente é desenhado o comportamento de cada uma dessas entidades, onde retângulos representam os estados da aplicação e flechas representam as possíveis interações entre essas entidades.

### <span id="page-42-1"></span>3.3.1 Ferramentas Para Análise Interativa por Visualização de Rastros

Existem várias ferramentas utilizadas tanto para coletar os rastros de execução de programas paralelos, quanto para analizar esses rastros. A [Tabela 2](#page-43-0) apresenta as principais

<span id="page-43-2"></span><span id="page-43-0"></span>

| Ferramenta     | <b>API</b>                                | Recompilar | Formato do<br>rastro                 | Preço     |
|----------------|-------------------------------------------|------------|--------------------------------------|-----------|
| Akypuera       | <i>Message Passing</i><br>Interface (MPI) | não        | Paje File Format<br>(Pajé)           | Gratuíta  |
| <b>EZTrace</b> | MPI e OpenMP                              | nao        | Pajé e Open Trace<br>Format (OTF)    | Gratuíta  |
| Score-P        | MPI e OpenMP                              | sim        | Open Trace Format<br>Versão 2 (OTF2) | Gratuíta  |
| TAU            | MPI e OpenMP                              | sim        | $slog-2$                             | Gratuíta. |

Tabela 2 – Ferramentas para coleta de rastros de execução.

Fonte: [Schnorr](#page-63-8) [\(2014a\)](#page-63-8), [Trahay et al.](#page-63-9) [\(2011\)](#page-63-9), [VI-HPS](#page-63-3) [\(2016\)](#page-63-3), [Shende e Malony](#page-63-10) [\(2006\)](#page-63-10).

ferramentas para a coleta de informações a respeito da execução de aplicações paralelas: Akypuera [\(SCHNORR,](#page-63-8) [2014a\)](#page-63-8), *Easy To use Trace Generator* [\(EZTrace\)](#page-10-12) [\(TRAHAY et](#page-63-9) [al.,](#page-63-9) [2011\)](#page-63-9), Score-P [\(VI-HPS,](#page-63-3) [2016\)](#page-63-3) e *Tuning and Analysis Utilities* [\(TAU\)](#page-10-15) [\(SHENDE;](#page-63-10) [MALONY,](#page-63-10) [2006\)](#page-63-10). Como podemos observar a ferramenta Akypuera é a única que não permite rastrear as execuções de aplicações paralelizadas com [OpenMP.](#page-10-2) A ferramenta [EZTrace](#page-10-12) [\(TRAHAY et al.,](#page-63-9) [2011\)](#page-63-9) é a única que não possui a necessidade de recompilar o código fonte da aplicação a ser estudada. Todas as ferramentas são gratuítas e não há necessidade de modificar o código fonte da aplicação para utilizá-las.

Para realizar esse trabalho vamos utilizar a ferramenta Score-P. A ferramenta Score-P possui uma grande vantagem em relação a outras ferramentas da área, ela oferece uma certa padronização. Dessa maneira permite-se que os dados coletados através do Score-P possam ser analisados por várias ferramentas, como por exemplo, Periscope [\(BENEDICT; PETKOV; GERNDT,](#page-61-8) [2010\)](#page-61-8), Scalasca [\(GEIMER et al.,](#page-61-9) [2010\)](#page-61-9), Vampir [\(GWT-TUD GmbH,](#page-62-2) [2016\)](#page-62-2), *Visual Trace Explorer* [\(ViTE\)](#page-10-16), entre outras.

A [Tabela 3](#page-43-1) apresenta as principais ferramentas para a visualização de rastros de execução de aplicações paralelas: [Pajé](#page-10-11) [\(PAJÉ,](#page-62-9) [2013\)](#page-62-9), *Paje Next Generation* [\(PajeNG\)](#page-10-17) [\(SCHNORR,](#page-63-11) [2012\)](#page-63-11), Vampir [\(GWT-TUD GmbH,](#page-62-2) [2016\)](#page-62-2), [ViTE](#page-10-16) [\(COULOMB et al.,](#page-61-10) [2010\)](#page-61-10) e Viva [\(SCHNORR,](#page-63-12) [2014c\)](#page-63-12).

<span id="page-43-1"></span>Tabela 3 – Ferramentas para visualização de rastros de execução.

|             | Ferramenta Formato do rastro | Preço                         |
|-------------|------------------------------|-------------------------------|
| Pajé        | Pajé                         | Gratuíta                      |
| PajeNG      | Pajé                         | Gratuíta                      |
| Vampir      | OTF e OTF2                   | R\$ 3607,82 à R\$ 151832.1000 |
| <b>ViTE</b> | Pajé, OTF e TAU              | Gratuíta                      |
| Viva        | Pajé                         | Gratuíta                      |

Fonte: [Pajé](#page-62-9) [\(2013\)](#page-62-9), [Schnorr](#page-63-11) [\(2012\)](#page-63-11), [GWT-TUD GmbH](#page-62-2) [\(2016\)](#page-62-2), [Coulomb et al.](#page-61-10) [\(2010\)](#page-61-10), [Schnorr](#page-63-12) [\(2014c\)](#page-63-12).

<span id="page-44-2"></span>Nossa primeira tentativa em visualizar os rastros gerados foi utilizando a ferramenta [ViTE.](#page-10-16) Porém, o formato de rastro visualizado por essa ferramenta não é compatível com o gerado pela Score-P. Dessa forma, realizamos uma conversão do rastro para o formato [Pajé](#page-10-11) utilizando a ferramenta Akypuera. Porém, a visualização com o [ViTE](#page-10-16) não era compreendível, dificultando a análise. Outra alternativa para a visualização dos rastros era a de utilizar o pacote ggplot2 [\(WICKHAM,](#page-63-13) [2013\)](#page-63-13), que é um sistema de plotagem de gráficos estatísticos para linguagem R [\(MATLOFF,](#page-62-10) [2011\)](#page-62-10), baseado na gramática dos gráficos. Porém, a curva de aprendizagem da linguagem R excede o tempo limite para a finalização deste trabalho.

A alternativa escolhida foi a de utilizar a ferramenta Vampir [\(GWT-TUD GmbH,](#page-62-2) [2016\)](#page-62-2), a qual possui uma interface amigável e intuitiva. A principal vantagem em utilizar o Vampir é que ela permite visualizar rastros no formato [OTF2,](#page-10-14) compatível com o formato gerado pelo Score-P. Dessa forma não é necessário realizar conversão no formato dos rastros.

#### <span id="page-44-0"></span>3.3.1.1 Score-P

Score-p é uma ferramenta para rastrear a execução de aplicações de alto desempenho [\(VI-HPS,](#page-63-3) [2016\)](#page-63-3) escritas nas linguagens de programação C, C++ e Fortran [\(KNUP-](#page-62-11)[FER et al.,](#page-62-11) [2012\)](#page-62-11). Essa ferramenta tem por objetivo simplificar a análise de aplicações paralelas e assim, permitir que os desenvolvedores desse tipo de aplicação descubram onde estão os problemas de desempenho e qual o motivo deles [\(VI-HPS,](#page-63-3) [2016\)](#page-63-3).

O Score-P suporta diferentes paradigmas de programação. Suporta paradigmas com múltiplos processos [\(MPI](#page-10-10) e *Symmetric Hierarchical Memory* [\(SHMEM\)](#page-10-18)), com múltiplas *threads* [\(OpenMP](#page-10-2) e [Pthreads\)](#page-10-5), paradigmas baseados em aceleração (*Compute Unified Device Architecture* [\(CUDA\)](#page-10-19) e *Open Computing Language* [\(OpenCL\)](#page-10-20)), além de combinações entre eles [\(VI-HPS,](#page-63-3) [2016\)](#page-63-3). Como o [AG](#page-10-0) foi paralelizada utilizando a [API](#page-10-1) [OpenMP,](#page-10-2) nesse caso serão coletados os eventos referentes aos construtores paralelos do [OpenMP.](#page-10-2)

É uma ferramenta fácil de usar para criação de perfis de execução através de técnicas de amostragem, para rastreamento de eventos e análise *on-line* [\(KNUPFER](#page-62-11) [et al.,](#page-62-11) [2012\)](#page-62-11). No Score-P os dados de amostragem são gravados no formato CUBE4 e os dados de rastreamento são gravados no formato recém desenvolvido [OTF2](#page-10-14) [\(VI-HPS,](#page-63-3) [2016\)](#page-63-3), o qual é baseado nos formatos [OTF](#page-10-13) e EPILOG, formatos nativos das ferramentas Vampir e Scalasca, respectivamente [\(KNUPFER et al.,](#page-62-11) [2012\)](#page-62-11). Como esse trabalho tem por objetivo coletar rastros de execução da paralelização de um [AG,](#page-10-0) logo, os dados por nós coletados serão salvos no formato [OTF2.](#page-10-14)

Score-P está em sua versão 3.0, que está disponíveis para *download* na *internet*[1](#page-44-1) .

<span id="page-44-1"></span>Disponível em  $\langle \text{http://www.vi-hps.org/upload/packages/scorep/scorep-3.0.tar.gz}\rangle$ 

<span id="page-45-3"></span><span id="page-45-0"></span>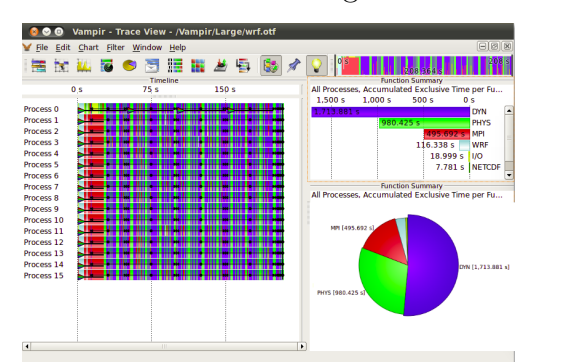

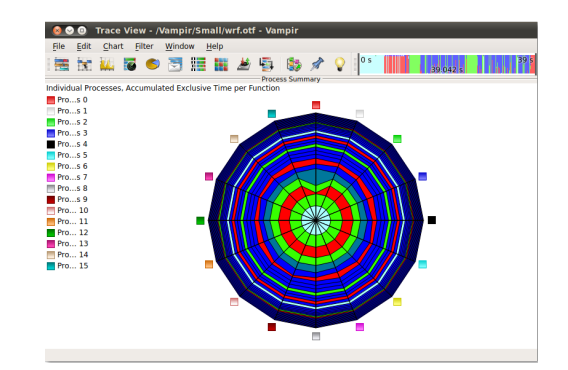

(a) Visualização Comportamental com Gráfico de Espaço/Tempo e Estatística com Gráfico de Pizza. (b) Visualização comportamental com gráfico *ki-*

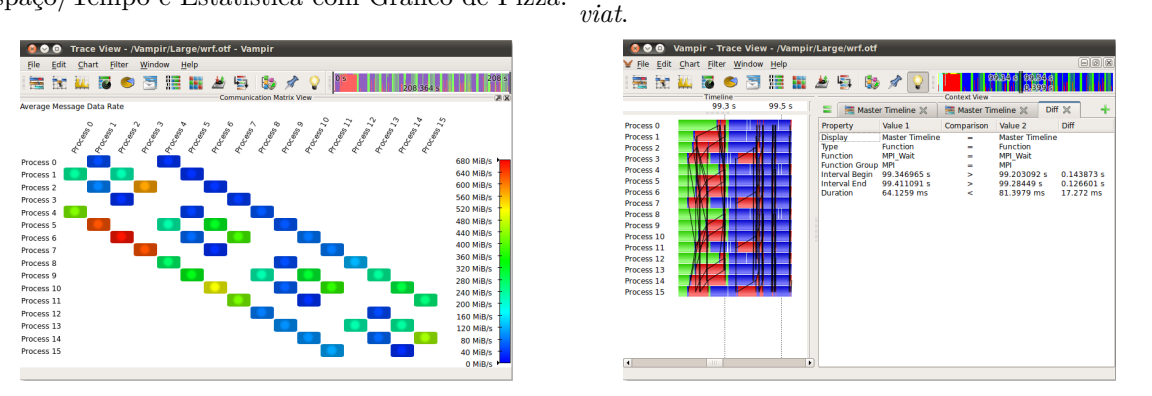

(c) Visualização estrutural com matriz de comuni-(d) Visualização da Comparação de Rastros de duas cação. Aplicações.

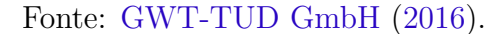

A versão do Score-P utilizada neste trabalho foi a 2.0.2, a qual não está mais disponível. Após realizar o *download* e a instalação, basta acrescentar a opção scorep à linha de compilação e habilitar o rastreamento a partir do prompt utilizando o comando export SCOREP ENABLE TRACING=true. Após a execução da aplicação é criado um um diretório contendo os eventos rastreados e o arquivo [OTF2](#page-10-14) com os rastros de execução.

#### <span id="page-45-1"></span>3.3.1.2 Vampir

Vampir é uma ferramenta para a visualização de rastros de execução portátil que permite uma analise detalhada do desempenho de aplicaçoes paralelas [\(GWT-TUD](#page-62-2) [GmbH,](#page-62-2) [2016\)](#page-62-2) e é compartível com o formato de rastros gerado com Score-P. A ferramenta Vampir está em sua versão 9.1, a qual é paga. Logo, utilizamos sua versão demonstração 9, porém, esta possui limitações quanto ao número de eventos que podem ser visualizados. Para realizar o *download* da versão de demonstração basta preencher o formulário disponível no site oficial da ferramenta<sup>[2](#page-45-2)</sup>.

Essa ferramenta possui várias técnicas de visualização de rastros disponíveis, como é possível observar na [Figura 10.](#page-45-0) É possível visualizar os rastros a partir da visualiza-

<span id="page-45-2"></span><sup>&</sup>lt;sup>2</sup> Disponível em  $\langle \text{https://www.vampir.eu/downloads/demo>}$ 

<span id="page-46-1"></span>ção comportamental utilizando gráficos de espaço-tempo e de visualização estáticas [Fi](#page-45-0)[gura 10\(](#page-45-0)a), com gráficos *kiviat* [Figura 10\(](#page-45-0)b) e com a matriz de comunicação [Figura 10\(](#page-45-0)c). Também é possível realizar a comparação entre dois rastros de execução diferentes [Fi](#page-45-0)gura  $10(d)$ .

## <span id="page-46-0"></span>3.4 Considerações Sobre os Mecanismos para Análise de Desempenho

Nesse capítulo foram apresentados conceitos sobre a etapa de análise de desempenho de programas paralelos, a qual tem por objetivo identificar as regiões do programa que realizam uma baixa exploração dos recursos computacionais disponíveis. Vimos que a etapa de análise de desempenho se divide em duas fases, a fase de coleta dos dados sobre o comportamento da aplicação paralela e a fase de análise desse dados.

Nesse capítulo também foram apresentadas diferentes técnicas que são utilizadas para realizar a coleta de dados, dentre elas o rastreamento, que é a técnica a ser utilizada neste trabalho. No rastreamento as informações a respeito da aplicação são coletadas e gravadas em arquivos contendo os registros de eventos que representam as ocorrências mais significativas na execução da aplicação. A técnica utilizada para analizar os dados coletados a partir de rastreamento é a técnica de análise interativa por visualização de rastros, a qual consiste em transformar os rastros coletados da aplicação paralela em representações visuais intuitivas.

Vimos que existem diferentes ferramentas tanto para coletar os dados a respeito da aplicação paralela, quanto para analizá-los. A ferramenta que será utilizada na fase de coleta de dados é a Score-P, que é uma ferramenta fácil de usar para criação de perfis de execução, para rastreamento de eventos e análise *on-line*. Para fase de análise dos rastros coletados utilizaremos a ferramenta Vampir, por ser uma ferramenta compatível com o formato de rastro gerado pelo Score-P.

O próximo capítulo apresenta os resultados obtidos pela análise do *profilling*, do tempo de execução e *Speedup* da execução do [AG](#page-10-0) em uma arquitetura diferente das utilizadas anteriormente por [Gressler e Cera](#page-62-0) [\(2014\)](#page-62-0) e [Rosa e Cera](#page-63-1) [\(2015a\)](#page-63-1). São apresentados detalhes da arquitetura utilizada e as configurações utilizadas no [AG.](#page-10-0) Também são apresentados os resultados referentes aos rastros de execução coletados com Score-P.

## <span id="page-47-4"></span><span id="page-47-0"></span>4 Análise dos Resultados

Nesse capítulo iremos apresentar os resultados obtidos, ele está organizado da seguinte maneria. A [seção 4.1](#page-47-1) apresenta as características da arquitetura utilizada para realizar a execução do [AG](#page-10-0) e os parâmetros utilizados. A [seção 4.2](#page-48-1) apresenta os resultados obtidos pela execução do [AG](#page-10-0) com a ferramenta gprof na arquitetura utilizada. A [seção 4.3](#page-50-0) apresenta a análise do desempenho do [AG](#page-10-0) paralelo na arquitetura utilizada. As seções [4.4](#page-52-1) e [4.5](#page-57-1) apresentam a análise do uso de sections e parallel for na paralelização do [AG.](#page-10-0) A [seção 4.6](#page-59-0) apresenta as considerações sobre esse capítulo.

### <span id="page-47-1"></span>4.1 Ambiente de Execução

A coleta dos dados foi realizada em uma *Workstation* da [UNIPAMPA](#page-10-8) - Campus Alegrete. Ela possui um processador Intel $\circledR$  Xeon $\circledR$  E5-2603 v3, com frequência de 1.9 GHz e 6 núcleos físicos, sem suporte a tecnologia *Hyper-Threading*. Possui 3 níveis de *cache*, com *cache* L1 de dados e instruções ambas com 32 KB, *cache* L2 com 256 KB e *cache* L3 com 15 MB, e memória RAM DDR 4 de 16 GB. O sistema operacional utilizado é o Ubuntu 16.04 LTS compilador GCC em sua versão 5.31.

### <span id="page-47-2"></span>4.1.1 Parâmetros do Algoritmo Genético para as instâncias alvo

A instâncias do [PRV](#page-10-3) utilizadas neste trabalho fazem parte do do *Benchmark* de [Christofides et al.](#page-61-6) [\(1979\)](#page-61-6), o qual reúne 14 instâncias do [PRV](#page-10-3) com número de cidades variando entre 50 e 199. Nesse *Benchmark* metade das instâncias possuem restrição quanto a capacidade do veículo e a outra metade, além de possuir essa restrição quanto a capacidade do veículo, também possui restrições quanto a distância percorrida por rota. [Gressler e Cera](#page-62-0) [\(2014\)](#page-62-0). Serão utilizadas quatro instâncias com restrição da capacidade de transporte do veículo, as quais estão disponíveis para *download* na *internet*[1](#page-47-3) . As instâncias a serem utilizadas são c50, c100, c120 e c150, que consistem em percursos com respectivamente 50, 100, 120 e 150 cidades [\(ROSA; CERA,](#page-63-1) [2015a\)](#page-63-1).

Baseando-se nos resultados de desempenho obtidos por [Gressler e Cera](#page-62-0) [\(2014\)](#page-62-0) os parâmetros definidos para o [AG](#page-10-0) que obtiveram o maior desempenho foram:

- ∙ **Tamanho da População:** *N* x 10, onde *N* é o número total de cidades;
- ∙ **Número de Evoluções:** *N* x *N* x 10 evoluções;

<span id="page-47-3"></span><sup>&</sup>lt;sup>1</sup> Disponível em  $\langle \text{http://mistic.heig-vd.ch/taillard/problems.dir/vrp.dir/vrp.html}\rangle$  (último acesso em junho de 2016).

- <span id="page-48-3"></span>∙ **Técnica de Cruzamento:** Cruzamento de 1 ponto. Nesse tipo de cruzamento escolhe-se um ponto em dois cromossomos e intercala-se as seções de gene resultantes gerando dois novos indivíduos;
- ∙ **Probabilidade de Mutação:** ocorre mutação em 20% das vezes;
- ∙ **Taxa de Mutação:** variável entre 4 a 10% dos genes dos cromossomos;
- ∙ **Técnica de Mutação:** Randômica. Essa técnica sorteia quais das técnicas de mutação serão utilizadas entre as técnicas de troca (troca um gene de lugar), troca bloco (troca um bloco de genes), inversão (seleciona e inverte uma seção de genes) e inserção (remove uma seção de genes e a insere em outro lugar do mesmo cromossomo).

### <span id="page-48-0"></span>4.1.2 Parâmetros para o OpenMP

A arquitetura utilizada possui um processador com 6 cores físicos, logo, iremos executar com 2, 3, 4, 5, 6, 7 e 8 *threads*, além da versão sequencial para testar o potencial da arquitetura.

Baseando-se nas conclusões expostas na [subseção 2.2.3.2,](#page-30-0) definimos para o [OpenMP](#page-10-2) a política de distribuição de iterações como *Static*. Pois essa política levou ao maior desempenho devido ao [AG](#page-10-0) possuir uma carga regular, onde todas as iterações do laço demandam aproximadamente o mesmo tempo de processamento. Dessa forma é mais eficiente distribuir as iterações do laço de forma igualitária entre todas as *threads*, em tempo de compilação sem acarretar em custo adicional para a distribuição da carga. Logo, políticas dinâmica (ou em tempo de execução) como *Dynamic* e *Guided* não fornecem ganhos.

### <span id="page-48-1"></span>4.2 Análise da determinação das regiões paralelas

Para determinar quais regiões podiam ser paralelizadas [Gressler e Cera](#page-62-0) [\(2014\)](#page-62-0) executaram o [AG](#page-10-0) sequencial com a instância c100 utilizando a ferramenta gprof. A [Tabela 4](#page-49-1) apresenta o resultado da execução do [AG](#page-10-0) sequencial realizada por [Gressler e](#page-62-0) [Cera](#page-62-0) [\(2014\)](#page-62-0). Repetimos para verificar o comportamento da aplicação na arquitetura utilizada.

A [Figura 11](#page-49-0) apresenta execução do [AG](#page-10-0) sequencial com o gprof que realizamos na forma de um grafo de chamadas. Esse grafo foi gerado utilizando um *script* em Python disponível para *download* na *internet*[2](#page-48-2) . Esse *script* transforma o perfil de execução gerado pelo gprof em um *script* na linguagem dot nativo da ferramenta *Graph Visualization Soft-*

<span id="page-48-2"></span>Disponível em [<https://github.com/jrfonseca/gprof2dot>](https://github.com/jrfonseca/gprof2dot) (último acesso em novembro de 2016).

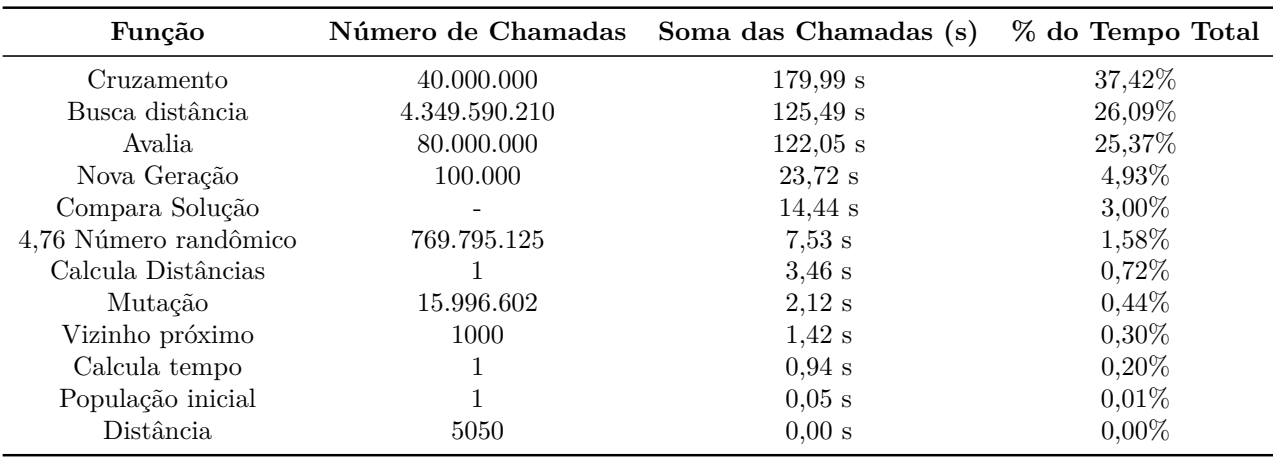

<span id="page-49-2"></span><span id="page-49-1"></span>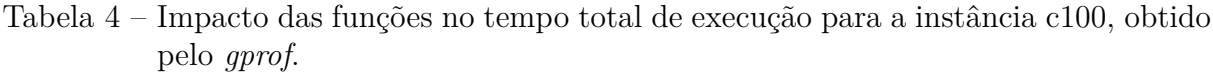

Fonte: [Gressler](#page-61-11) [\(2013\)](#page-61-11)

*ware* [\(Graphviz\)](#page-10-21) [\(LABS,](#page-62-12) [2014\)](#page-62-12). O [Graphviz](#page-10-21) é uma ferramenta para criação e visualização de grafos a partir de *script* escrito na linguagem dot.

Observando a [Figura 11](#page-49-0) vemos que as funções que mais impactam no tempo total da execução são: Cruzamento representando 40,35% do tempo total da execução com 40.000.000 chamadas, Avalia representando 30,82% do total com 80.000.000 cha-

<span id="page-49-0"></span>Figura 11 – Grafo de Chamadas das Funções do [AG](#page-10-0) Sequencial para a Instância c100.

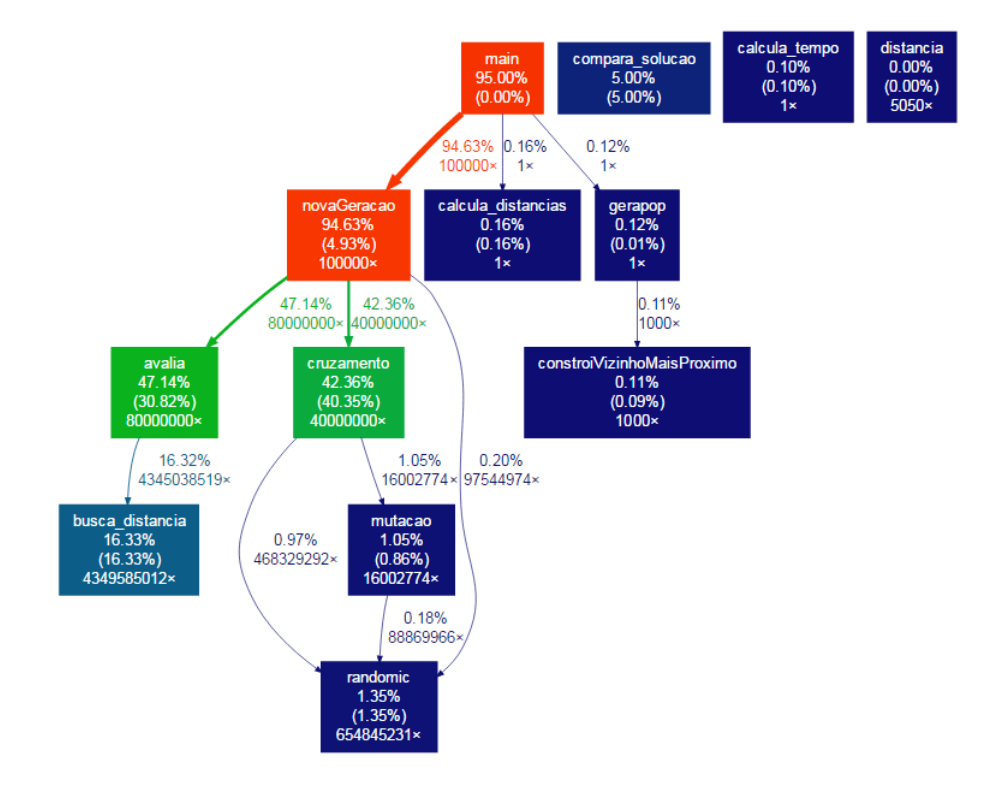

<span id="page-50-1"></span>madas e Busca Distância representando 16,33% do total com 4.349.585.012 chamadas. Comparando nossos resultados com os obtidos por [Gressler e Cera](#page-62-0) [\(2014\)](#page-62-0), vemos que o comportamento da aplicação se mantêm apesar da arquitetura utilizada, onde as funções que mais impactam no tempo total da aplicação permanecem a Cruzamento, Busca Distância e Avalia. Essas funções possuem um grande número de chamadas, logo uma execução dessas funções representa uma porcentagem muito pequena do tempo total de execução.

Assim como o perfil da execução obtido por [Gressler e Cera](#page-62-0) [\(2014\)](#page-62-0) [\(Tabela 4\)](#page-49-1) identificamos que a função Nova Geração recebeu 100.000 chamadas, as quais representaram apenas 4,93% do tempo total de execução. Essa função é chamada apenas uma vez a cada geração, então sua chamada não foi paralelizada. Porém, ela realiza chamadas diretas às funções Avalia e Cruzamento e indiretas à função Busca Distância, as quais mais impactam no tempo total de execução. Justificando a escolha de [Gressler e Cera](#page-62-0) [\(2014\)](#page-62-0) em paralelizar as instruções da função Nova Geração.

### <span id="page-50-0"></span>4.3 Análise de desempenho

Para analisar o desempenho do [AG](#page-10-0) paralelo, executamos com 2, 3, 4, 5, 6, 7 e 8 *threads*, além da versão sequencial, para testar o potencial da arquitetura. Foram realizadas no mínimo 30 execuções para cada configuração. Dessas 30 execuções foram retiradas as 10 mais rápidas e as 10 mais demoradas. Os resultados discutidos nesta seção representam a média dos tempos de execução de amostras das 10 execuções restantes, sendo que seu desvio padrão ficou sempre abaixo de 0,5%. Para nos auxiliar na análise dos resultados, foi calculado o *Speedup* da média dos tempos de execução, que é a medida de quão rápido um programa paralelo é em relação a sua versão sequencial [\(PACHECO,](#page-62-4) [2011\)](#page-62-4).

A [Figura 12](#page-51-0) apresenta os gráficos do tempo de execução (em segundos) para as instâncias alvo conforme o aumento do número de *threads*, onde os menores tempos de execução foram de 2,87, 127,19, 352,17 e 1325,53 segundos para as instâncias c50, c100, c120 e c150, respectivamente. Sendo que para todas as instâncias, os menores tempos de execução foram obtidos com 6 *threads* e consequentemente os maiores *speedups* [\(Fi](#page-51-1)[gura 13\(](#page-51-1)a)), na faixa de 2,37 à 3,66. Logo, para todas as instâncias o uso de 6 *threads* levou a geração de tarefas com granularidade mais adequada e consequentemente o melhor desempenho, confirmando que o melhor desempenho é atingido quando utilizam-se todos os núcleos do processador. Observando a [Figura 13\(](#page-51-1)a) podemos perceber que o *speedup* aumenta conforme executa-se instâncias com maiores cargas computacionais. Porém, todos os *speedups* ficaram abaixo do ideal, sendo que os *speedup* mais próximos do ideal foram obtidos com 2 *threads*.

<span id="page-51-2"></span><span id="page-51-0"></span>Figura 12 – Tempo de Execução (em Segundos) do [AG](#page-10-0) para as Instâncias Alvo do [PRV](#page-10-3) Conforme o Aumento do Número de *Threads* Utilizadas.

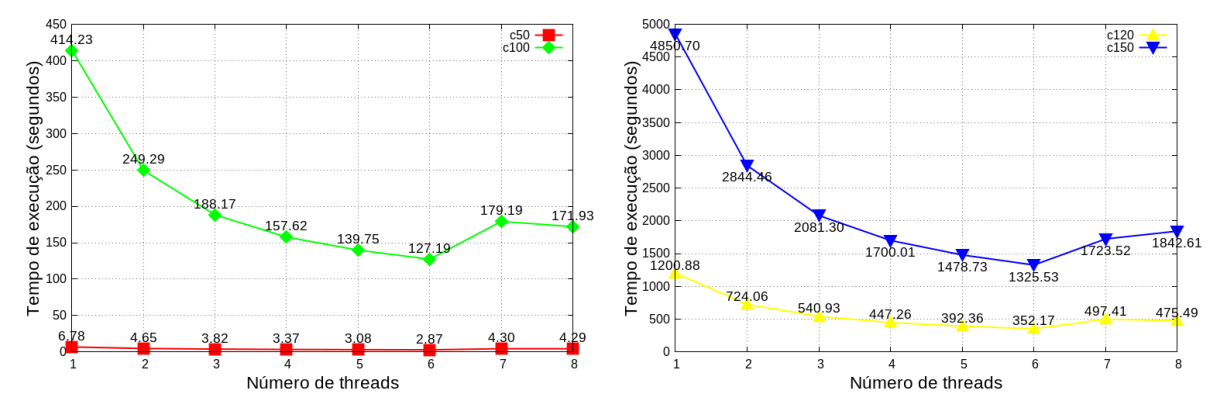

(a) Tempo de Execução (em Segundos) das Instâncias c50 e c100 Conforme o Aumento do Número de *Threads*.

(b) Tempo de Execução (em Segundos) das Instâncias c120 e c150 Conforme o Aumento do Número de *Threads*.

Fonte: Adaptada de [Andrade e Cera](#page-61-0) [\(2016a,](#page-61-0) p. 072)

A [Figura 13\(](#page-51-1)b) apresenta o gráfico da eficiência obtida pela paralelização do [AG.](#page-10-0) Observando esse gráfico podemos ver que a eficiência obtida está na faixa de 0,39 à 0,61. Pode-se perceber que a eficiência da paralelização diminui conforme aumenta-se o número de *threads* utilizadas. Estima-se que isso ocorre devido ao *overhead* causado na criação de um número maior de *threads* e por uma distribuição de carga ineficiente em função da característica da implementação do AG.

A [Figura 14](#page-52-0) apresenta os melhores *Speedups* obtidos por [Gressler e Cera](#page-62-0) [\(2014\)](#page-62-0), [Rosa e Cera](#page-63-1) [\(2015a\)](#page-63-1) e os nossos resultados para as instâncias alvo [\(ANDRADE; CERA,](#page-61-0) [2016a\)](#page-61-0). Os melhores *Speedups* obtidos por [Gressler e Cera](#page-62-0) [\(2014\)](#page-62-0) para as instâncias c50,

 $3.66$  $c = 50$ <br>  $c = 120$ <br>  $c = 150$ <br>  $c = 150$  $\frac{c50}{c120}$ <br> $\frac{c120}{c150}$ ی فر Speedup Eficiência  $0.5$  $0.25$ Número de threads Número de threads

<span id="page-51-1"></span>Figura 13 – *Speedup* e Eficiência Obtidos pelas Instâncias Alvo Conforme o Aumento do Número de *Threads* utilizadas.

(a) Speedup. (b) Eficiência. Fonte: Adaptada de [Andrade e Cera](#page-61-0) [\(2016a,](#page-61-0) p. 72)

<span id="page-52-2"></span><span id="page-52-0"></span>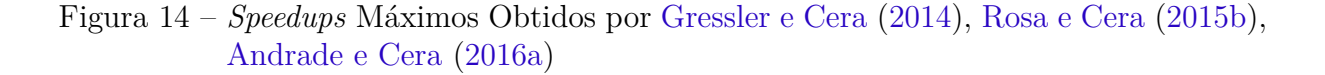

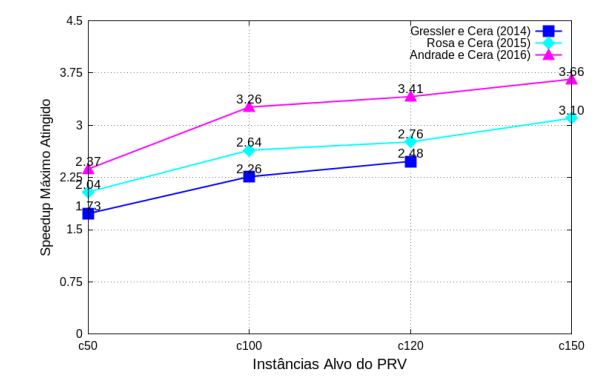

Fonte: [Gressler e Cera](#page-62-0) [\(2014\)](#page-62-0), [Rosa e Cera](#page-63-0) [\(2015b\)](#page-63-0), [Andrade e Cera](#page-61-0) [\(2016a\)](#page-61-0).

c100 e c120, foram utilizando 4 *threads*, esses *Speedups* estão na faixa de 1,73 à 2,48. Os melhores *Speedups* obtidos por [Rosa e Cera](#page-63-1) [\(2015a\)](#page-63-1) para as instâncias c50, c100, c120 e c150, foram utilizando 8, 16, 16 e 32 *threads* respectivamente, representam *Speedups* na faixa de 2,04 à 3,10. Os melhores *Speedups* por nós obtidos para as instâncias c50, c100, c120 e c150, foram utilizando 6 *threads*, esses *Speedups* estão na faixa de 2,37 à 3,66. Considerando que arquitetura utilizada por [Gressler e Cera](#page-62-0) [\(2014\)](#page-62-0) possui um processador com 4 cores, a utilizada por [Rosa e Cera](#page-63-1) [\(2015a\)](#page-63-1) possui 2 processadores cada um com 8 núcleos e suporte a tecnologia *Hyper-Threading* e a arquitetura que utilizamos possui um processador com 6 núcleos. Pode-se observar que houve um aumento no desempenho quando comparado aos resultados obtidos por [Gressler e Cera](#page-62-0) [\(2014\)](#page-62-0) e [Rosa e](#page-63-1) [Cera](#page-63-1) [\(2015a\)](#page-63-1). Nesta circustância atribui-se estre ganho às características da arquitetura utilizada, uma vez que os demais parâmetros mantiveram-se os mesmos.

Com base nesse análise podemos observar que o problema do baixo desempenho do [AG](#page-10-0) paralelo persiste apesar da arquitetura. Logo, iremos realizar o rastreamento das execuções do [AG](#page-10-0) paralelo, com o objetivo de identificar a existência de possíveis gargalos afetando no desempenho da aplicação.

### <span id="page-52-1"></span>4.4 Análise do uso de Sections

A região paralelizada com sections possui dois blocos de código que não possuem tarefas iterativas e podem ser executados em paralelo. Logo, cada bloco fica dentro de um section e cada section é executada por uma *thread* diferente. Neste caso, como são 2 blocos de código, as tarefas de cada bloco serão sempre executadas por 2 *threads*. Logo, nosso objetivo é avaliar o impacto do uso das *sections* utilizando mais de 2 núcleos.

<span id="page-53-1"></span>Ao término da execução da região paralela ocorre uma sincronização implícita (*Join*), a partir da qual o programa segue sua execução apenas com a *thread* mestre. O tempo de espera em sincronização representa o tempo que uma *thread* que já terminou de executar espera até que todas as outras *threads* terminem suas tarefas para assim realizarem a sincronização [\(CHAPMAN; JOST; PAS,](#page-61-2) [2008\)](#page-61-2). A [Tabela 5](#page-53-0) apresenta o tempo médio de espera em sincronização por *thread* e a porcentagem que esse tempo representa no tempo total de execução do [AG](#page-10-0) paralelo para as instâncias c50 e c100, com e sem o uso das sections. A ferramenta Vampir gera em suas estatística o tempo acumulado que um construtor [OpenMP](#page-10-2) demora para executar uma região do código, ou seja a soma de todas as reuniões executadas por esse construtor. Logo, o tempo médio de sincornização é calculado como:

### $Tempo de SincronizaçãoA cumulado$  $N$ úmero de *Threads*

Através dos resultados obtidos percebe-se que o tempo de espera em sincronização aumenta conforme o aumento do número de *threads* utilizadas devido ao maior número de *threads* envolvidas em sincronização. Para a instância c50, de 2 para 6 *threads* houve um aumento de 2,75 vezes utilizando sections e de 1,33 vezes quando não se utiliza sections. Para a instância c100, o aumento no número de *threads* levou a um aumento de 2,97 vezes utilizando sections e de 1,90 vezes caso contrário. O tempo de espera por sincronização quando se utiliza sections é maior do que quando não se utiliza, para ambas as instâncias essa diferença passou do dobro do tempo de espera. Sendo que o maior impacto da utilização de sections é com 6 *threads*. Isso ocorre pois as sections são executadas por apenas 2 *threads*. Logo, quando se utiliza mais de 2 *threads*, apenas 2 *threads* estarão executando, enquanto que as demais não estarão realizando nenhum trabalho útil, apenas estarão aguardando o término da execução das sections para realizar a sincronização. Devido a limitações no número de eventos que podem ser visualizados pelo Vampir, a [Tabela 5](#page-53-0) apresenta somente as estatísticas das instâncias c50 e

|                | c50                 |                  |                                | c100             |                         |                  |                                |                 |
|----------------|---------------------|------------------|--------------------------------|------------------|-------------------------|------------------|--------------------------------|-----------------|
| Threads        | <b>Com Sections</b> |                  | <b>Sem Sections</b>            |                  | <b>Com Sections</b>     |                  | <b>Sem Sections</b>            |                 |
|                | Tempo<br>(s)        | $\%$ do<br>total | <b>Tempo</b><br>$(\mathrm{s})$ | $\%$ do<br>total | Tempo<br>$(\mathbf{s})$ | $\%$ do<br>total | <b>Tempo</b><br>$(\mathbf{s})$ | $%$ do<br>total |
| $\overline{2}$ | 0.08                | 1,78%            | 0.06                           | 1,31%            | 3.03                    | 1,20%            | 1,84                           | 0,71%           |
| 3              | 0.15                | $3,72\%$         | 0.06                           | 1,50%            | 6,50                    | $3,42\%$         | 1,98                           | $1,02\%$        |
| $\overline{4}$ | 0.18                | $5,21\%$         | 0.06                           | 1,88%            | 7.05                    | 4,42\%           | 2,00                           | $1,23\%$        |
| 5              | 0.20                | $6.26\%$         | 0,10                           | $3,25\%$         | 7.90                    | 5,50%            | 1,92                           | $1,34\%$        |
| 6              | 0.22                | 7,33%            | 0.08                           | $4,10\%$         | 9,00                    | $6,75\%$         | 3.49                           | $2,62\%$        |

<span id="page-53-0"></span>Tabela 5 – Tempo de espera em sincronização (em segundos) com e sem o uso de sections e sua porcentagem no tempo total de execução da aplicação.

Fonte: [Andrade e Cera](#page-61-12) [\(2016b\)](#page-61-12).

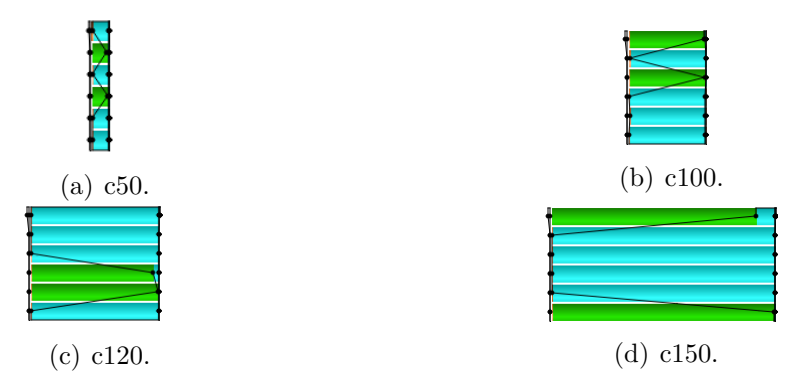

<span id="page-54-0"></span>Figura 15 – Execução da Região Paralelizada Utilizando sections com 6 *threads*.

c100. Porém identificou-se que todas as instâncias apresentam o mesmo comportamento, como pode observado na [Figura 15,](#page-54-0) onde a execução da section está representada em verde e a sincronização em azul. Através dessa figura podemos observar que as *sections* podem ser executadas por *threads* diferentes e uma *section* pode terminar sua execução antes da outra, como é o caso da [Figura 15\(](#page-54-0)d).

As Figuras [16](#page-54-1) e [17](#page-55-0) apresentam gráficos gerados pelo Vampir que ilustram o aumento do tempo de sincronização com 6 *threads* para cada uma das instâncias alvo. Onde a sincronização está representada em azul, a execução do parallel for em laranja, a execução das sections em verde e o espaço em branco representa o que é executado sequencialmente. Nesse gráfico o eixo x representa o intervalo do tempo de execução e

<span id="page-54-1"></span>Figura 16 – Gráficos do Comportamento do [AG](#page-10-0) Com e Sem o Uso de sections para as Instâncias c50 e c100 Utilizando 6 *threads*.

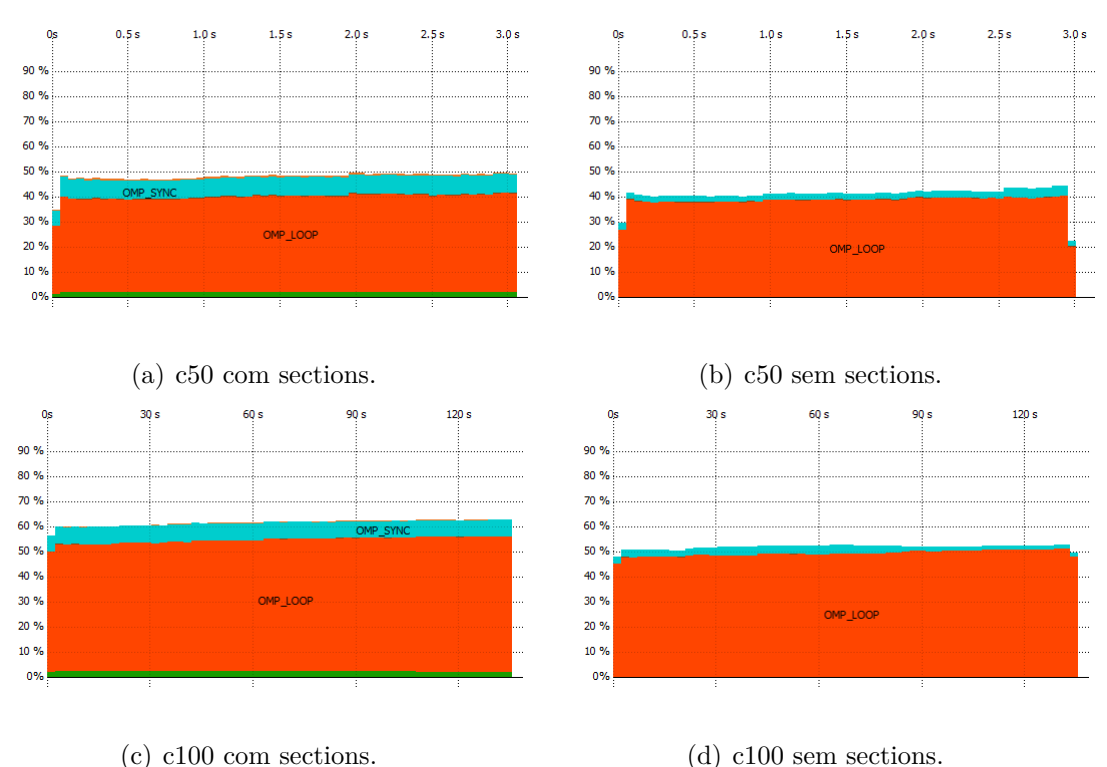

<span id="page-55-0"></span>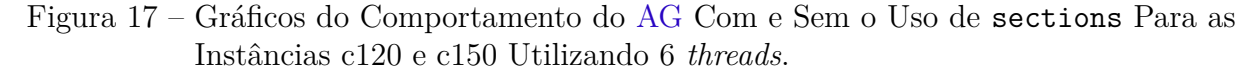

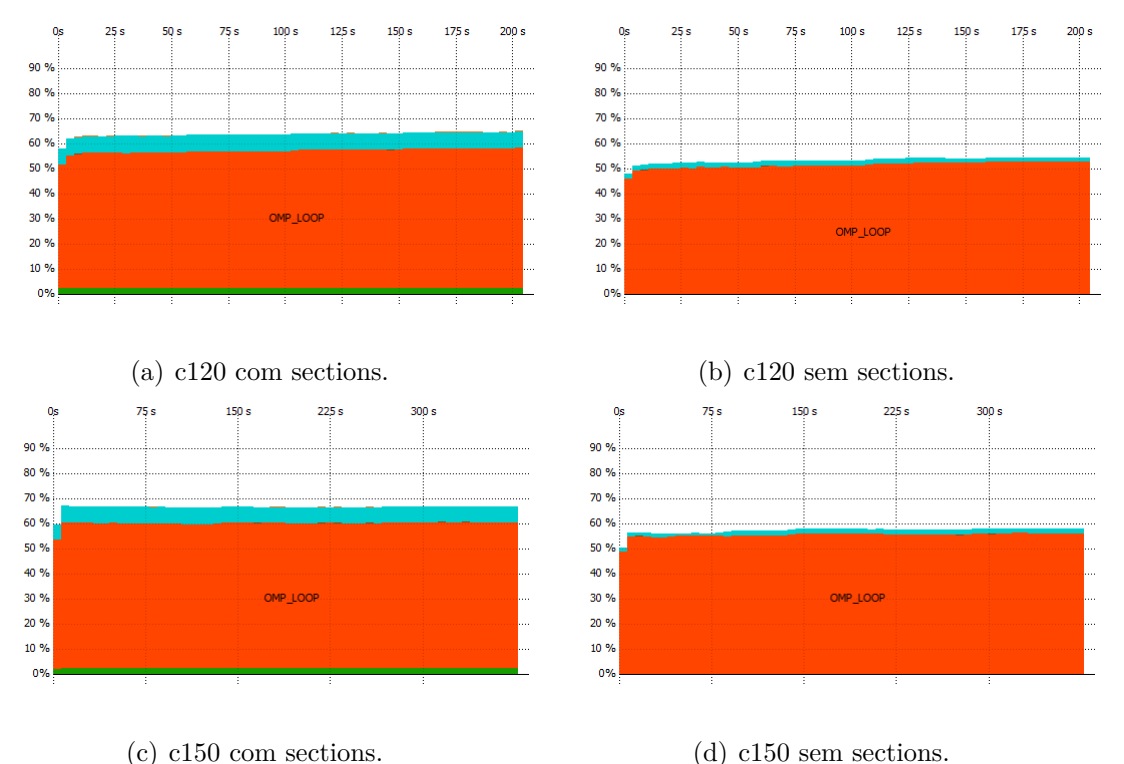

o eixo y representa a porcentagem que o tempo de execução de uma tarefa leva para executar nesse intervalo.

A [Figura 16](#page-54-1) apresenta os gráficos para as instâncias c50 e c100, onde é apresentado o comportamento de todo o tempo de execução. A [Figura 17](#page-55-0) apresenta os gráficos para as instâncias c120 e c150, onde o intervalo máximo de visualização para a instância c120 é de aproximadamente 200 segundos e para a instância c150 é de aproximadamente 370. Porém, essa limitação do intervalo de tempo não compromete os resultados. Observando as Figuras [16](#page-54-1) e [17](#page-55-0) podemos perceber que o tempo de sincronização utilizando *section* é no mínimo 2 vezes maior do que quando não se utiliza. Sendo que a instância c50 é a que sofre o maior impacto com tempo de sincronização. O tempo de sincronização diminui sem o uso de sections, é 2,75 vezes menor para a instância c50, 2,58 vezes menor para c100, 3,74 vezes menor para c120 e 7,00 vezes menor para a instância c150. Embora o tempo de sincronização seja menor é preciso verificar o impacto no desempenho.

A [Figura 18](#page-56-0) apresenta os gráficos do *speedup* [\(Figura 18\(](#page-56-0)a)) e Eficiência [\(Fi](#page-56-0)[gura 18\(](#page-56-0)b)) obtidos ao executar sem o uso de sections. Observando a [Figura 18\(](#page-56-0)a) vemos que o maior desempenho é obtido com 6 *threads*, com *speedups* na faixa de 2,41 à 3,42. Assim como com o uso de sections, a eficiência do [AG](#page-10-0) diminui com o aumento do número de *threads*. Ou seja, a existência *threads* ociosas, sem executar nenhum trabalho útil, diminui a eficiência da aplicação. Esse desperdício dos recursos ocasiona em uma sobrecarga de sincronização, como é mostrado nas Figuras [16](#page-54-1) e [17.](#page-55-0)

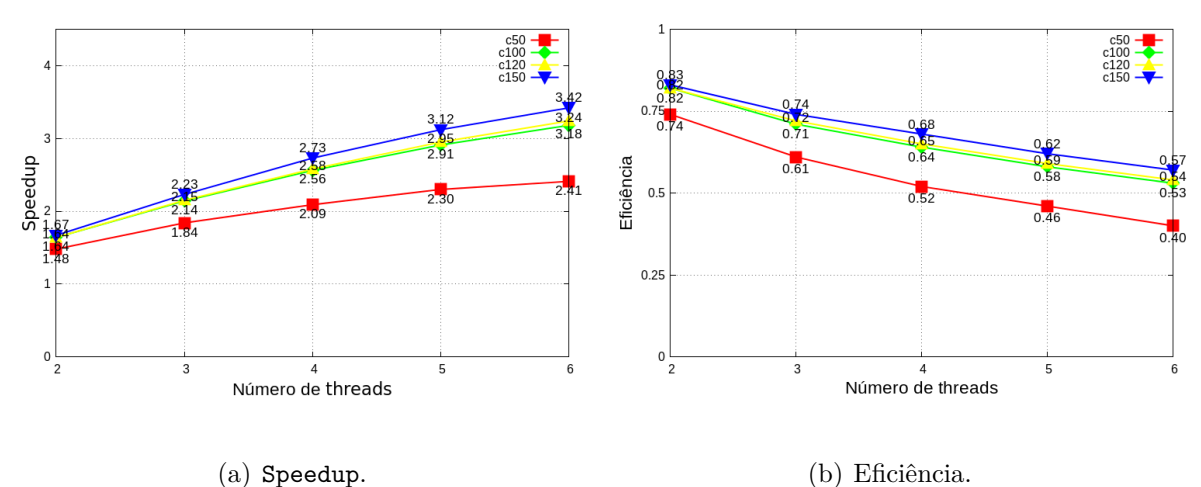

<span id="page-56-0"></span>Figura 18 – *Speedup* e Eficiência Obtidas Pela Execução do [AG](#page-10-0) Paralelo Sem o Uso de sections.

A [Figura 19](#page-56-1) apresenta um gráfico comparando o melhor desempenho obtido pelo [AG](#page-10-0) com e sem o uso de sections. Observando esse gráfico podemos perceber que a instância c50 é a única no qual o desempenho melhorou sem o uso de sections. Pois essa instância apresenta um tempo de execução sequencial pequeno, de 6,78 segundos, logo sofre um maior impacto com a sobrecarga de sincronização. Para as outras instâncias o uso de sections aumenta o desempenho do [AG.](#page-10-0) Embora o uso de sections aumente o tempo de sincronização é melhor manter o uso das mesmas. Pois é preferível uma sobrecarga em tempo de sincronização do que a redução do desempenho da aplicação.

<span id="page-56-1"></span>Figura 19 – *Speedups* Máximos Atingidos Com e Sem o Uso de sections.

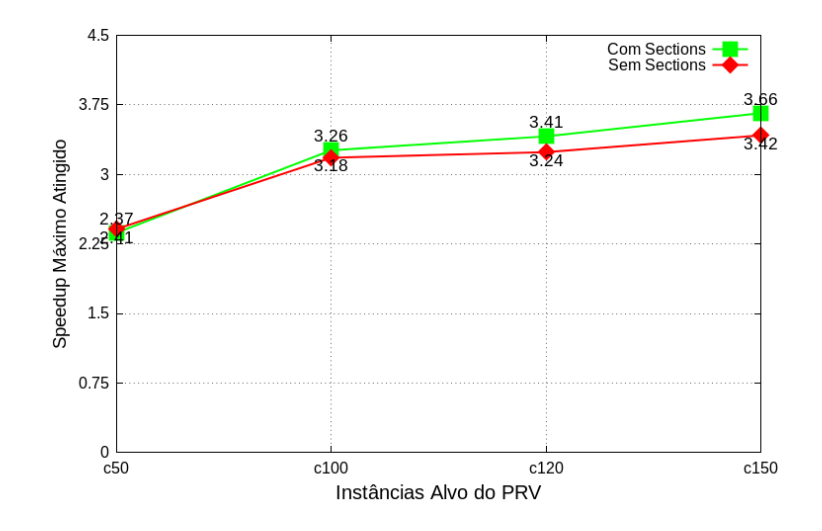

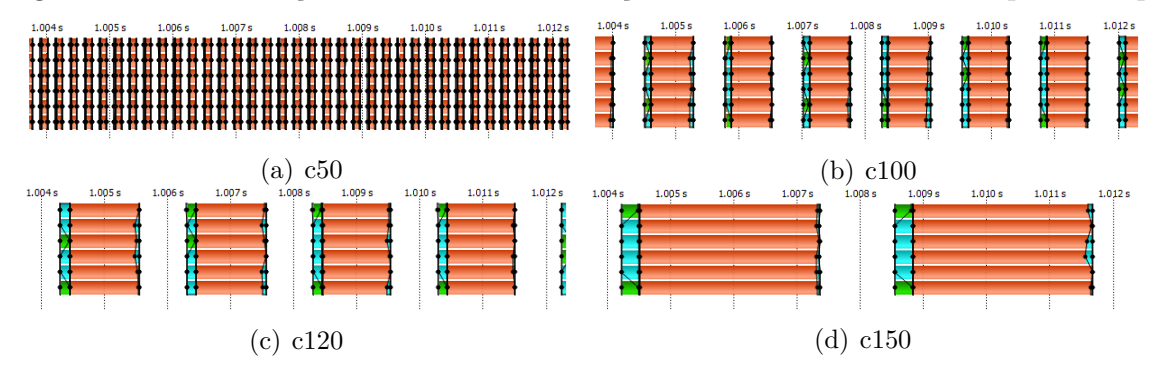

<span id="page-57-2"></span><span id="page-57-0"></span>Figura 20 – Visualização do Rastro da Execução do [AG](#page-10-0) Paralelo Gerada pelo Vampir

## <span id="page-57-1"></span>4.5 Análise do Parallel For

A [Figura 20](#page-57-0) ilustra o comportamento do [AG](#page-10-0) paralelo quando executa um parallel for com 6 *threads* para as instâncias c50, c100, c120 e c150. Observando essa figura podemos ver que logo após a execução das sections ocorre um *Fork*, criando um conjunto de *threads* para a execução do for e logo após essa execução ocorre uma sincronização das *threads* (*Join*). Não há problemas na paralelização com o parallel for, sendo que todas as 6 *threads* o executam. Porém, identificamos a existência de uma região que não foi parelelizada entre o *Join* do *parallel for* e o *Fork* da section. Essa região é representada pela parte em branco na [Figura 20.](#page-57-0)

O pseudocódigo abaixo ilustra o [AG](#page-10-0) implementado por [Gressler e Cera](#page-62-0) [\(2014\)](#page-62-0). O

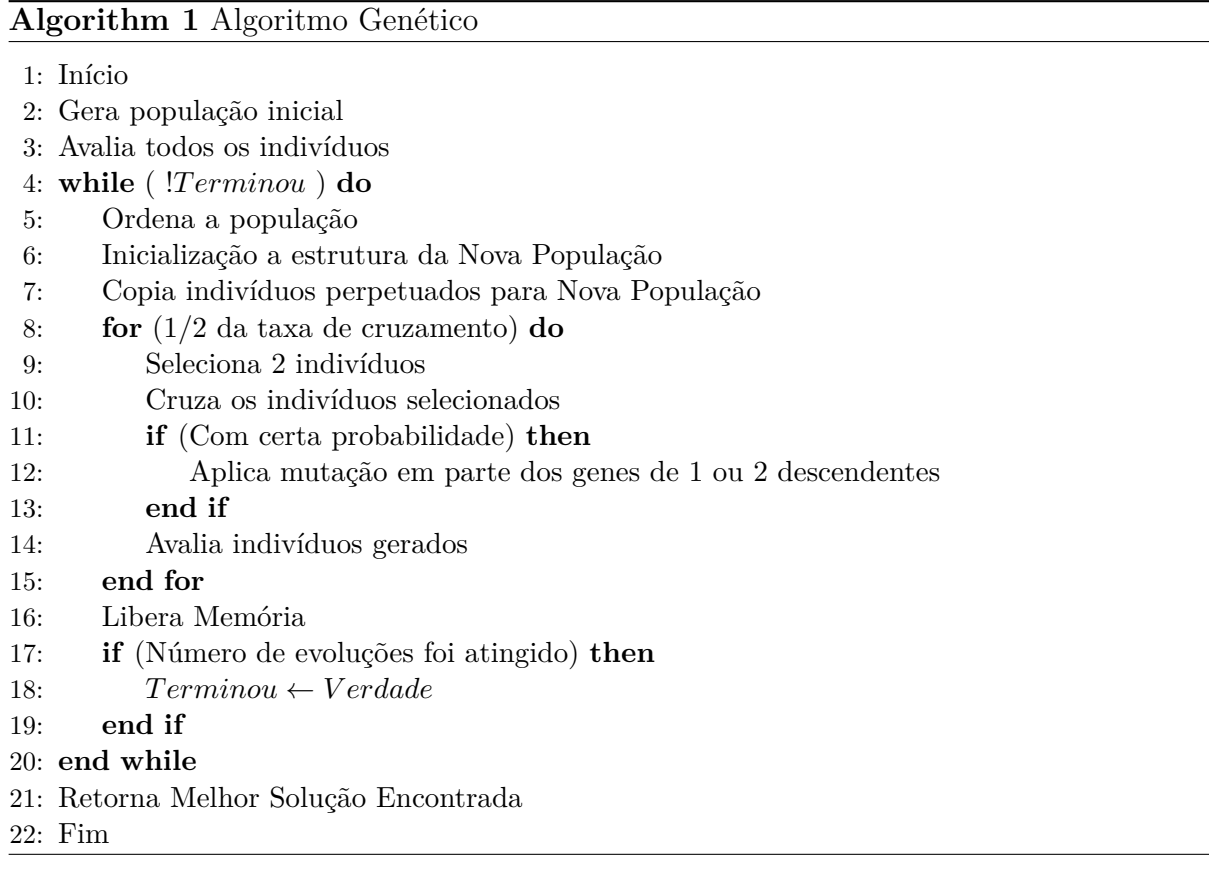

<span id="page-58-1"></span>laço while é responsável por controlar o número de evoluções e é onde se concentram as regiões paralelas. Nesse pseudocódigo identificamos que entre um *Join* e um *Fork* ocorre a ordenação da população (linha 5), a inicialização da nova geração (linha 6) e a liberação da memória da estrutura que armazena a população (linha 16). Executamos novamente o [AG](#page-10-0) sequencial utilizando o gprof para identificar o impacto dessas operações no tempo total de execução. A [Tabela 6](#page-58-0) apresenta o perfil de execução gerado para cada uma das instâncias alvo.

As funções Inicializa Nova População e Libera Memória possuem um impacto muito pequeno no tempo total de execução do [AG](#page-10-0) sequencial, não chegando nem a 1% desse tempo. Logo, a paralelização dessas duas funções não fornecem ganhos de desempenho devido ao custo adicional gerado na criação e gerenciamento das *threads* (*overhead*).

A execução da função Libera Memória é muito importante para a execução correta da aplicação. Uma vez que a alocação realiza na memória não seja liberada, mesmo que o programa termine sua execução essa memória continuará alocada, ocasionando no chamado vazamento de memória. Em alguns casos o vazamento de memória faz com que o programa consuma toda a memória disponível e interrompa sua execução ocasionando uma falha [\(GRIFFITHS,](#page-62-13) [2013\)](#page-62-13).

O algoritmo de ordenação escolhido por [Gressler e Cera](#page-62-0) [\(2014\)](#page-62-0) foi o QuickSort [\(CORMEN et al.,](#page-61-13) [2009\)](#page-61-13). Ele foi executado utilizando a função qsort(), incorporada na biblioteca stdlib.h da linguagem C. Essa função recebe como parâmetro a função Compara Solução, que é responsável por comparar dois elementos da estrutura a ser

| Instância        | Função                    | $N^{\mathrm{o}}$ de<br>chamadas | Soma das<br>chamadas (s) | % do Tempo<br>total |
|------------------|---------------------------|---------------------------------|--------------------------|---------------------|
|                  | Ordena População          | 12500                           |                          |                     |
| c50              | Compara Solução           |                                 | $0.48$ s                 | 7,28\%              |
|                  | Inicializa Nova População | 12500                           | $0.01$ s                 | 0,15%               |
|                  | Libera Memória            | 12500                           | $0.04$ s                 | 0,61%               |
| c100             | Ordena População          | 100000                          |                          |                     |
|                  | Compara Solução           |                                 | 19,65 s                  | 4,76%               |
|                  | Inicializa Nova População | 100000                          | $0.49$ s                 | $0,12\%$            |
|                  | Libera Memória            | 100000                          | $1,58$ s                 | 0,38%               |
| c120             | Ordena População          | 172800                          |                          |                     |
|                  | Compara Solução           |                                 | $51,13$ s                | 4,12%               |
|                  | Inicializa Nova População | 172800                          | $1,02$ s                 | $0,08\%$            |
|                  | Libera Memória            | 172800                          | 3,55 s                   | $0,29\%$            |
| c <sub>150</sub> | Ordena População          | 337500                          |                          |                     |
|                  | Compara Solução           |                                 | $161,45$ s               | 3,23%               |
|                  | Inicializa Nova População | 337500                          | 3,10 s                   | $0,06\%$            |
|                  | Libera Memória            | 337500                          | $9,89$ s                 | $0,20\%$            |

<span id="page-58-0"></span>Tabela 6 – Perfil de execução do [AG](#page-10-0) sequencial para cada uma das instâncias do [PRV,](#page-10-3) gerado a partir do gprof.

<span id="page-59-1"></span>ordenada com o objetivo de verificar qual é maior e menor. As chamadas à função qsort não aparecem no perfil de execução gerado, por essa ser uma função pronta dentro da biblioteca. Porém, a função Compara Solução deve ser implementada, logo, aparece no perfil de execução gerado. A função qsort() é uma função de ordenação rápida, com desempenho  $O(nlog(n))$ , onde *n* é igual à 500 para a instância c50, 1000 para a instância c100, 1200 para a c120 e 1500 para à c150. Existem paralelizações dessa função conhecida como qsort paralelo, porém para ordenar poucos elementos a paralelização pode não fornecer ganhos de desempenho, levando em conta o *overhead* que a paralelização pode ocasionar para conjuntos pequenos de elementos como os necessários.

### <span id="page-59-0"></span>4.6 Considerações sobre a Análise dos Resultados

Nesse capítulo foi apresentado os resultados referentes à análise do desempenho do [AG](#page-10-0) em diferentes arquiteturas. Onde nossas execuções obtiveram o melhor desempenho com um menor esforço computacional, com um *speedup* na faixa de 2,37 à 3,66. Porém, concluímos que o desempenho da aplicação permanece abaixo do ideal apesar da arquitetura utilizada.

Vimos que o desempenho da aplicação é maior quando se utiliza sections aumenta do que quando não se utiliza. Embora o sections aumente o tempo de sincronização entre as *threads*, seu uso aumenta ligeiramente o desempenho da aplicação.

Concluímos que, para esse modelo de implementação do [AG](#page-10-0) e para o conjunto de instâncias do [PRV](#page-10-3) utilizadas, a paralelização está de acordo. Sendo que não foram identificadas possíveis melhorias para o [AG.](#page-10-0) Entretanto, existem modelos de implementação mais propensos a serem eficiente após a paralelização, como o modelo baseado em ilhas [\(WHITLEY; RANA; HECKENDORN,](#page-63-14) [1999\)](#page-63-14). Na paralelização do [AG](#page-10-0) baseado em ilhas cada ilha consiste em uma *thread* ou processo. Cada ilha executa um [AG](#page-10-0) e evoluir própria subpopulação. As ilhas podem trabalhar em conjunto, trocando periodicamente uma porção de suas populações em processo chamado de migração [\(WHITLEY; RANA;](#page-63-14) [HECKENDORN,](#page-63-14) [1999\)](#page-63-14).

O próximo capítulo apresenta a conclusão deste trabalho.

## <span id="page-60-1"></span><span id="page-60-0"></span>5 Conclusão

Nesse trabalho foi apresentado um [AG](#page-10-0) aplicado ao [PRV](#page-10-3) implementado e paralelizado por [Gressler e Cera](#page-62-0) [\(2014\)](#page-62-0). Os resultados obtidos por [Gressler e Cera](#page-62-0) [\(2014\)](#page-62-0) apontam que o desempenho dessa paralelização ficou abaixo do ideal. Logo, o objetivo desse trabalho é investigar os problemas de desempenho presentes e suas causas, realizando o rastreamento das execuções do [AG](#page-10-0) paralelo.

Em nossas execuções utilizamos 4 instâncias do [PRV:](#page-10-3) c50, c100, c120 e c150, com 50, 100, 120 e 150 cidades respectivamente. Para testar o comportamento do [AG](#page-10-0) quando aplicado a instâncias com diferentes cargas computacionais. Primeiro verificamos o comportamento da aplicação em diferentes arquiteturas. Através dos resultados obtidos percebemos que houve um aumento do desempenho de até 1,4 vezes na arquitetura utilizada, porém ainda continuando abaixo do ideal.

Realizamos o rastreamento das execuções do [AG](#page-10-0) e a partir da análise desses rastros verificamos o tempo de espera em sincronização é maior quando se utiliza sections do quando não se utiliza. A eficiência obtida com e sem o uso de sections é aproximadamente a mesma. Porém, o uso de sections aumenta o desempenho da aplicação em até 7%.

Identificamos que entre o *Join* do parallel for e o *Fork* das sections existe uma região que não foi paralelizada. Essa região contém 3 funções, onde cada uma representa no máximo 7% do tempo total da execução da aplicação. Logo, a paralelização dessas funções não fornecem ganhos de desempenho devido ao custo adicional gerado na criação e gerenciamento das *threads*.

Logo, concluímos que para o modelo implementado do [AG](#page-10-0) e para o conjunto de instâncias do [PRV](#page-10-3) utilizadas, a paralelização está de acordo. E dessa forma, não foram identificadas possíveis melhorias para o [AG.](#page-10-0) Uma possível solução para o aumento do desempenho da aplicação é a implementação de um modelo de [AG](#page-10-0) baseado em ilhas, o qual é mais propenso em ser eficiente quando paralelizado.

## Referências

<span id="page-61-1"></span><span id="page-61-0"></span>ANDRADE, G. L.; CERA, M. C. Avaliando a paralelização de um algoritmo genético com openmp. In: *Anais do WSCAD-WIC 2015*. Aracaju, SE: SBC, 2016. p. 68–73. Citado 4 vezes nas páginas [8,](#page-8-0) [31,](#page-31-1) [51](#page-51-2) e [52.](#page-52-2)

<span id="page-61-12"></span>ANDRADE, G. L.; CERA, M. C. Avaliando o uso de sections openmp na paralelização de um algoritmo genético. In: *Anais do Salão Internacional de Ensino, Pesquisa e Extensão*. Uruguaiana, RS: SBC, 2016. No prelo. Citado na página [53.](#page-53-1)

<span id="page-61-5"></span>ARENALES, M.; ARMENTANO, V.; MORABITO, R. *Pesquisa operacional: para cursos de engenharia*. Rio de Janeiro, RJ: Elsevier, 2007. Citado na página [22.](#page-22-0)

<span id="page-61-8"></span>BENEDICT, S.; PETKOV, V.; GERNDT, M. Periscope: An online-based distributed performance analysis tool. In: *Tools for High Performance Computing 2009*. Berlin: Springer, 2010. p. 1–16. Citado na página [43.](#page-43-2)

<span id="page-61-7"></span>BROWNE, S. et al. A scalable cross-platform infrastructure for application performance tuning using hardware counters. In: *Supercomputing, ACM/IEEE 2000 Conference*. [S.l.]: IEEE, 2000. p. 42–42. Citado na página [38.](#page-38-1)

<span id="page-61-3"></span>BUTENHOF, D. R. *Programming with Posix threads*. 1st. ed. Boston, MA, USA: Addison-Wesley, 1997. Citado na página [17.](#page-17-2)

<span id="page-61-2"></span>CHAPMAN, B.; JOST, G.; PAS, R. V. D. *Using OpenMP: portable shared memory parallel programming*. Cambridge, MA, USA: MIT Press, 2008. Citado 5 vezes nas páginas [17,](#page-17-2) [18,](#page-18-1) [19,](#page-19-0) [29](#page-29-1) e [53.](#page-53-1)

<span id="page-61-6"></span>CHRISTOFIDES, N. et al. Combinatorial optimization. John Wiley & Sons, 1979. Citado 2 vezes nas páginas [30](#page-30-2) e [47.](#page-47-4)

<span id="page-61-13"></span>CORMEN, T. H. et al. *Introduction to Algorithms*. 3. ed. Cambridge, Massachusetts, EUA: MIT Press, 2009. ISBN 9780262033848. Citado na página [58.](#page-58-1)

<span id="page-61-10"></span>COULOMB, K. et al. *ViTE - Visual Trace Explorer*. [S.l.], 2010. Citado na página [43.](#page-43-2)

<span id="page-61-9"></span>GEIMER, M. et al. The scalasca performance toolset architecture. *Concurrency and Computation: Practice and Experience*, Wiley, v. 22, n. 6, p. 702–719, apr 2010. Citado na página [43.](#page-43-2)

<span id="page-61-4"></span>GOMÉZ, A. T.; GALAFASSI, C. Uma abordagem aplicada ao problema de roteamento de veículos utilizando a busca tabu. In: *Anais do XLIII Simpósio Brasileiro de Pesquisa Operacional*. [S.l.]: SBC, 2011. p. 1654–1665. Citado 3 vezes nas páginas [21,](#page-21-2) [22](#page-22-0) e [23.](#page-23-1)

<span id="page-61-11"></span>GRESSLER, H. d. O. *Aumentando a Eficiência de um Algoritmo Genético através da Paralelização com OpenMP*. Monografia (Trabalho de Conclusão de Curso) — Graduação em Ciência da Computaçã, Universidade Federal do Pampa, Alegrete, RS, 2013. Citado na página [49.](#page-49-2)

<span id="page-62-0"></span>GRESSLER, H. d. O.; CERA, M. C. O impacto da paralelização com openmp no desempenho e na qualidade das soluções de um algoritmo genético. *Revista Brasileira de Computação Aplicada*, SBC, Porto Alegre, RS, p. 35–47, 2014. Citado 31 vezes nas páginas [8,](#page-8-0) [9,](#page-9-0) [13,](#page-13-1) [14,](#page-14-2) [15,](#page-15-2) [16,](#page-16-2) [17,](#page-17-2) [23,](#page-23-1) [24,](#page-24-3) [25,](#page-25-1) [26,](#page-26-1) [27,](#page-27-0) [28,](#page-28-1) [29,](#page-29-1) [30,](#page-30-2) [31,](#page-31-1) [32,](#page-32-1) [33,](#page-33-1) [34,](#page-34-0) [35,](#page-35-1) [39,](#page-39-2) [40,](#page-40-1) [46,](#page-46-1) [47,](#page-47-4) [48,](#page-48-3) [50,](#page-50-1) [51,](#page-51-2) [52,](#page-52-2) [57,](#page-57-2) [58](#page-58-1) e [60.](#page-60-1)

<span id="page-62-13"></span>GRIFFITHS, D. *Use a Cabeça! C:*. Rio de Janeiro, RJ: Alta Books Editora, 2013. (Use a Cabeça!). ISBN 9788576087946. Citado na página [58.](#page-58-1)

<span id="page-62-2"></span>GWT-TUD GmbH. *Vampir 9.1*. 2016. [<https://www.vampir.eu/>.](https://www.vampir.eu/) Acessado em 03/11/2016. Citado 5 vezes nas páginas [13,](#page-13-1) [42,](#page-42-2) [43,](#page-43-2) [44](#page-44-2) e [45.](#page-45-3)

<span id="page-62-11"></span>KNUPFER,  $A$ . et al. Score-p – a joint performance measurement run-time infrastructure for periscope, scalasca, tau, and vampir. In: *Tools for High Performance Computing 2011: Proceedings of the 5th International Workshop on Parallel Tools for High Performance Computing*. Berlin Heidelberg: Springer, 2012. p. 79–91. Citado na página [44.](#page-44-2)

<span id="page-62-12"></span>LABS, A. *Graphviz - Graph Visualization Software*. 2014. [<http://www.graphviz.org/>.](http://www.graphviz.org/) Acessado em 30/10/2016. Citado na página [49.](#page-49-2)

<span id="page-62-7"></span>LINDEN, R. *Algoritmos genéticos: uma importante ferramenta da inteligência computacional*. 2a. ed. Rio de Janeiro, RJ: Brasport, 2008. Citado 2 vezes nas páginas [24](#page-24-3) e [25.](#page-25-1)

<span id="page-62-8"></span>LINDEN, R. *Algoritmos Genéticos*. 2008. [<http://www.algoritmosgeneticos.com.br/](http://www.algoritmosgeneticos.com.br/Figura04.01.jpg) [Figura04.01.jpg>.](http://www.algoritmosgeneticos.com.br/Figura04.01.jpg) Acessado em 20/05/2016. Citado na página [24.](#page-24-3)

<span id="page-62-10"></span>MATLOFF, N. *The Art of R Programming: A Tour of Statistical Software Design*. San Francisco: No Starch Press, 2011. (No Starch Press Series). ISBN 9781593273842. Citado na página [44.](#page-44-2)

<span id="page-62-3"></span>NAVAUX, P. O. A.; ROSE, C. A. F. D.; PILLA, L. L. Fundamentos das arquiteturas para processamento paralelo distribuído. In: *Anais da ERAD/RS 2011*. Porto Alegre, RS: SBC, 2011. p. 22–59. Citado 2 vezes nas páginas [15](#page-15-2) e [16.](#page-16-2)

<span id="page-62-4"></span>PACHECO, P. *An Introduction to Parallel Programming*. Burslington, MA, USA: Elsevier Science, 2011. Citado 6 vezes nas páginas [15,](#page-15-2) [16,](#page-16-2) [17,](#page-17-2) [20,](#page-20-1) [21](#page-21-2) e [50.](#page-50-1)

<span id="page-62-9"></span>PAJÉ. *Pajé Visualization Tool analysis of execution traces*. 2013. [<http://paje.](http://paje.sourceforge.net/index.html) [sourceforge.net/index.html>.](http://paje.sourceforge.net/index.html) Acessado em 20/05/2016. Citado na página [43.](#page-43-2)

<span id="page-62-1"></span>PIOLA, T. d. F. *Tracing de aplicações paralelas com informações de alto nível de abstração*. Tese (Doutorado em Física Aplicada) — Instituto de Física de São Carlos, Universidade de São Paulo, São Carlos, 2007. Disponível em: [<http:](http://www.teses.usp.br/teses/disponiveis/76/76132/tde-25102007-114809/) [//www.teses.usp.br/teses/disponiveis/76/76132/tde-25102007-114809/>.](http://www.teses.usp.br/teses/disponiveis/76/76132/tde-25102007-114809/) Acesso em: 18 de maio de 2016. Citado 5 vezes nas páginas [13,](#page-13-1) [35,](#page-35-1) [36,](#page-36-2) [37](#page-37-1) e [39.](#page-39-2)

<span id="page-62-6"></span>REGO, C.; ALIDAEE, B. *Metaheuristic Optimization via Memory and Evolution: Tabu Search and Scatter Search*. USA: Springer, 2006. (Operations Research/Computer Science Interfaces Series). Citado na página [22.](#page-22-0)

<span id="page-62-5"></span>REINDERS, J. *Intel Threading Building Blocks, Outfitting C++ for Multi-core Processor Parallelism*. USA: O'reilly, 2010. Citado na página [17.](#page-17-2)

<span id="page-63-1"></span>ROSA, M. F. G. D.; CERA, M. C. Análise da escabilidade de um algoritmo genético paralelizado usando openmp. In: *Anais do WSCAD-WIC 2015*. Florianópolis, SC: SBC, 2015. p. 51–56. Citado 9 vezes nas páginas [9,](#page-9-0) [31,](#page-31-1) [32,](#page-32-1) [33,](#page-33-1) [34,](#page-34-0) [46,](#page-46-1) [47,](#page-47-4) [51](#page-51-2) e [52.](#page-52-2)

<span id="page-63-0"></span>ROSA, M. F. G. D.; CERA, M. C. Estudo preliminar sobre a escalabilidade de um algoritmo genético paralelizado com openmp. In: *Anais da ERAD/RS 2015*. Gramado, RS: SBC, 2015. p. 217–220. Citado 3 vezes nas páginas [8,](#page-8-0) [32](#page-32-1) e [52.](#page-52-2)

<span id="page-63-4"></span>SCHEPKE, C.; LIMA, J. V. F. Programação paralela em memória compartilhada e distribuída. In: *Anais da ERAD/RS 2015*. Gramado, RS: SBC, 2015. p. 45–70. Citado 3 vezes nas páginas [15,](#page-15-2) [17](#page-17-2) e [19.](#page-19-0)

<span id="page-63-11"></span>SCHNORR, L. M. *PajeNG - Trace Visualization Tool*. 2012. [<https://github.com/](https://github.com/schnorr/pajeng) [schnorr/pajeng>.](https://github.com/schnorr/pajeng) Acessado em 18/05/2016. Citado na página [43.](#page-43-2)

<span id="page-63-8"></span>SCHNORR, L. M. *Akypuera*. 2014. [<http://github.com/schnorr/akypuera>.](http://github.com/schnorr/ akypuera) Acessado em 18/05/2016. Citado na página [43.](#page-43-2)

<span id="page-63-2"></span>SCHNORR, L. M. Análise de desempenho de programas paralelos. In: *Anais da ERAD/RS 2014*. Alegrete, RS: SBC, 2014. p. 57–81. Citado 8 vezes nas páginas [13,](#page-13-1) [35,](#page-35-1) [36,](#page-36-2) [37,](#page-37-1) [38,](#page-38-1) [39,](#page-39-2) [40](#page-40-1) e [41.](#page-41-1)

<span id="page-63-12"></span>SCHNORR, L. M. *Viva visualization toll.* 2014.  $\langle \text{https://github.com/schnor/view2-} \rangle$ . Acessado em 03/11/2016. Citado na página [43.](#page-43-2)

<span id="page-63-10"></span>SHENDE, S. S.; MALONY, A. D. The tau parallel performance system. In: *The International Journal of High Performance Computing Applications*. Thousand Oaks, CA, USA: Sage, 2006. v. 20, n. 2, p. 287–311. Citado na página [43.](#page-43-2)

<span id="page-63-7"></span>STEIN, B. d. O. Depuração de programas paralelos. In: *Anais da ERAD/RS 2001*. Gramado: SBC, 2001. p. 151–175. Citado na página [37.](#page-37-1)

<span id="page-63-5"></span>SURHONE, L.; TENNOE, M.; HENSSONOW, S. *Intel Cilk Plus*. [S.l.]: VDM Publishing, 2010. Citado na página [16.](#page-16-2)

<span id="page-63-9"></span>TRAHAY, F. et al. Eztrace: a generic framework for performance analysis. In: IEEE. *Cluster, Cloud and Grid Computing (CCGrid), 2011 11th IEEE/ACM International Symposium on*. Newport Beach, CA, USA, 2011. p. 618–619. Citado na página [43.](#page-43-2)

<span id="page-63-6"></span>VELLASCO, P.; ANDRADE, S.; LIMA, L. *Modelagem de Estruturas de Aço e Mistas*. Rio de Janeiro, RJ: Elsevier Brasil, 2014. Citado na página [24.](#page-24-3)

<span id="page-63-3"></span>VI-HPS. *Score-P User Manual 2.0.2*. [S.l.], 2016. Disponível em: [<https://silc.zih.](https://silc.zih.tu-dresden.de/scorep-current/pdf/scorep.pdf) [tu-dresden.de/scorep-current/pdf/scorep.pdf>.](https://silc.zih.tu-dresden.de/scorep-current/pdf/scorep.pdf) Citado 4 vezes nas páginas [13,](#page-13-1) [40,](#page-40-1) [43](#page-43-2) e [44.](#page-44-2)

<span id="page-63-14"></span>WHITLEY, D.; RANA, S.; HECKENDORN, R. B. The island model genetic algorithm: On separability, population size and convergence. *Journal of Computing and Information Technology*, UNIVERSITY COMPUTING CENTRE ZAGREB, v. 7, p. 33–48, 1999. Citado na página [59.](#page-59-1)

<span id="page-63-13"></span>WICKHAM, H. *ggplot2*. 2013. [<http://ggplot2.org/>.](http://ggplot2.org/) Acessado em 30/11/2016. Citado na página [44.](#page-44-2)

<span id="page-64-0"></span>WILKINSON, B.; ALLEN, M. *Parallel Programming: Techniques and Applications Using Networked Workstations and Parallel Computers*. 2a. ed. [S.l.]: Pearson, 2005. Citado 2 vezes nas páginas [20](#page-20-1) e [21.](#page-21-2)